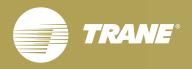

# VARITRANE™ DUCT DESIGNER

## Getting Started Guide

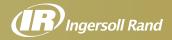

**Getting Started** 

## VariTrane™ Duct Designer

Version 4.1

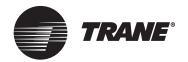

#### LIMITATIONS OF LIABILITY AND DISCLAIMERS

VariTrane Duct Designer, whether used by itself or in combination with other software, is intended as a tool to model HVAC supply-duct systems. Program accuracy is highly dependent on user-supplied data. It is the user's responsibility to understand how the data entered affects program output, and to understand that any predefined libraries are to be used only as guidelines for entering that data. The calculation results and reports from this program are meant to aid the building designer and are not a substitute for design services, judgment, or experience.

TRANE, IN PROVIDING THIS SOFTWARE, ACCEPTS NO RESPONSIBILITY OR LIABILITY FOR THE DESIGN OF THE BUILDING OR SUPPORT SYSTEMS, TO INCLUDE APPROPRIATE SIZING AND APPLICATION OF SUPPLY-DUCT SYSTEMS.

TRANE SHALL NOT BE LIABLE FOR ANY CLAIMS, CAUSES OF ACTION, OR DAMAGES ARISING OUT OF OR ALLEGED TO ARISE OUT OF THE USE OR INABILITY TO USE THE VARITRANE DUCT DESIGNER PROGRAM. UNDER NO CIRCUMSTANCES WILL TRANE BE LIABLE FOR ANY INCIDENTAL, CONSEQUENTIAL, OR SPECIAL DAMAGES, REGARDLESS OF THE LEGAL THEORY ADVANCED.

Trane, the Trane logo, C.D.S, Ductulator, TOPSS, and VariTrane Duct Designer are trademarks of Trane in the United States and other countries. All trademarks referenced in this document are the trademarks of their respective owners.

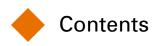

| Chapter 1 | Overview                                              |     |
|-----------|-------------------------------------------------------|-----|
|           | Design Tools software download                        | 1–1 |
|           | Installing (and uninstalling) VariTrane Duct Designer | 1–2 |
|           | Starting VariTrane Duct Designer                      | 1–2 |
|           | Learning to use VariTrane Duct Designer               | 1–3 |
| Chapter 2 | How VariTrane Duct Designer Works                     |     |
|           | Choosing which application to use                     | 2–1 |
|           | Duct design methodologies                             | 2–3 |
|           | VariTrane Duct Designer terminology                   | 2–4 |
| Chapter 3 | Work Area Basics                                      |     |
|           | Layout                                                | 3–1 |
|           | Menus and toolbar                                     | 3–2 |
|           | Setting preferences                                   | 3–2 |
| Chapter 4 | Duct Configurator                                     |     |
|           | Basic duct design procedure                           | 4–2 |
|           | A brief overview                                      | 4–3 |
|           | Tutorial                                              | 4–5 |
|           | Advanced tutorial 4                                   | -13 |
| Chapter 5 | Ductulator                                            |     |
|           | A brief overview                                      | 5–1 |
|           | Equation methodology                                  | 5–2 |
|           | Tutorial                                              | 5–5 |
| Chapter 6 | Fitting Loss Calculator                               |     |
|           | A brief overview                                      | 6–1 |
|           | Tutorial                                              | 6–2 |
| Chapter 7 | Reports                                               |     |
|           | Overview                                              | 7–1 |
|           |                                                       |     |

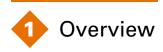

VariTrane<sup>™</sup> Duct Designer is a supply duct system design and analysis software that will help you efficiently and quickly model new or existing round, rectangular, or flat oval supply duct systems. You can also create reports that document projected performance and a bill of materials.

VariTrane Duct Designer consists of three applications:

- Duct Configurator to model and size duct supply systems,
- Ductulator<sup>™</sup> to size system components and determine nominal duct size for equal friction applications, and
- Fitting Loss Calculator to identify optimal fittings and sizes for each duct section by comparing efficiency and cost.

As you enter design information, the program quickly helps determine the best shapes, sizes, and fittings for your project in order to minimize pressure losses and fan horsepower. You select equal-friction or static-regain methodology to size ductwork for desired airflow. VariTrane Duct Designer will help you choose the duct sizes, shapes, and fittings to optimize your layout.

## Design Tools software download

The VariTrane Duct Designer program is part of the Design Tools suite. This suite is available for download from the Download Center on www.tranecds.com. The software download includes these components:

- Executable files for each Design Tools program
- Getting Started manuals
- Installation instructions

## Installing (and uninstalling) VariTrane Duct Designer

The VariTrane Duct Designer program must be installed on your hard disk; it cannot run off a network. Step-by-step installation instructions are included with the download.

Note: A license is required to activate the software.

#### Installing TOPSS

The TOPSS program is also available for download from the Download Center on www.tranecds.com. TOPSS must be installed on your hard disk.

After installing the VAV products for the TOPSS program, you will be able to make Trane VAV selections while working in VariTrane Duct Designer.

Note: If VariTrane Duct Designer has already been installed, a prompt enabling you to quickly install the VAV products only will appear during the TOPSS installation process.

#### Uninstalling the program

If you ever need to remove the program from your computer, use the Uninstall Programs function in the Windows® Control Panel. This utility will delete all VariTrane Duct Designer/TOPSS files except for those shared by other applications.

## Starting VariTrane Duct Designer

Start VariTrane Duct Designer just as you would any other Windows program, by doing *one* of the following:

- Double-click the VariTrane Duct Designer icon on the desktop, or
- On the Start menu, point to Programs and C.D.S. Applications; then click VariTrane Duct Designer.

## Learning to use VariTrane Duct Designer

The following resources are available to you:

#### This manual

The Getting Started manual will acquaint you with:

- How the program works (Chapter 2)
- Work area basics (Chapter 3)
- Duct Configurator (Chapter 4)
- Ductulator (Chapter 5)
- Fitting Loss Calculator (Chapter 6)
- Reports (Chapter 7)

Read the manual from cover to cover, or skip directly to Chapter 4 to begin using the program by completing a tutorial.

#### Online Help

VariTrane Duct Designer's online Help describes how to perform basic tasks. It also provides detailed information about each program entry. To open online Help, do one of the following:

- On the Help menu, click Contents and Index, or
- Press F1 for the Help topics related to the currently displayed screen, or
- Click the Help button on the toolbar.

#### Web resources

Additional sources of information and help are available on the Trane Web site. Visit www.tranecds.com for access to our online knowledge base, download center, and training opportunities, and to subscribe for notifications about program updates.

#### Technical support

Your license agreement (renewed annually) entitles you to continued use of the program, free program upgrades, and the latest documentation. As a Trane C.D.S. customer, you're also eligible for free technical assistance from the experienced HVAC engineers and software specialists in our support center. Support center hours are 8:00 a.m. to 5:30 p.m. (central time), Monday through Thursday; and 8:00 a.m. to 5:00 p.m., Friday.

phone • 608-787-3926 fax • 608-787-3005 Web site • www.tranecds.com e-mail • cdshelp@trane.com mailing address • TRANE Attn.: C.D.S. Group 12-2 3600 Pammel Creek Rd La Crosse, WI 54601-7599

### Comments?

We are committed to continually improving our HVAC design and analysis tools. As you use VariTrane Duct Designer and discover opportunities to improve its usability, or if you encounter difficulties, please take a moment to let us know by e-mail, fax, or phone.

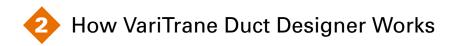

The VariTrane Duct Designer program contains three different applications to accommodate your project needs. Take a look at the next few pages to familiarize yourself with each application.

## Choosing which application to use

The three different VariTrane Duct Designer applications, as described briefly in this section, allow you to experiment to find the most efficient solution for your project using either English (I-P) or metric (SI) units.

## **Duct Configurator**

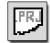

Use Duct Configurator when you want to model, size, and adjust an entire supply-duct system and find the required fan static pressure. If you choose, this application can automatically balance the system, making your design time instantly more productive. Duct Configurator creates files with a \*.PRJ extension.

Duct Configurator can ...

- Determine the optimum dimensions for each section
- Determine design static pressure for an existing or newly modeled duct system
- Add dampers and orifices where needed
- Balance a system based on either equal-friction or static-regain methodology
- Provide a complete bill of materials
- Correct airflows for duct-heat pickup and leakage
- ... and more!

## Ductulator

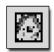

We converted the popular Ductulator wheel into a user-friendly program that helps you to easily and accurately find airflow, friction rate, velocity, and diameter for your equal-friction systems. You fine-tune the layout based on space requirements and installation costs. Ductulator creates files with a \*.DCL extension.

Note: Analyze and compare sections with Duct Configurator; size duct-system components with Ductulator.

## Fitting Loss Calculator

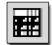

Fitting Loss Calculator contains a database of ASHRAE and United McGill fittings (also used by Duct Configurator). With this application, you can quickly find the best fittings and sizes for your duct sections. Choose a fitting type and enter dimensions, airflows, and other required parameters, and the application instantly calculates static-pressure drops through the duct fitting. Use Fitting Loss Calculator to compare fittings for performance and to find the optimum sections and fittings that balance cost and efficiency. Fitting Loss Calculator creates files with an \*.FLC extension.

Note: You can size equal-friction-based return and exhaust systems by using Ductulator in conjunction with Fitting Loss Calculator.

## To learn more ...

To familiarize yourself with each application, try the tutorials in Chapters 4 through 6. If you have a question about a particular screen, "worksheet," or entry, check out the online Help. Press **F1** to display online Help for the current screen; a typical example is shown on the next page.

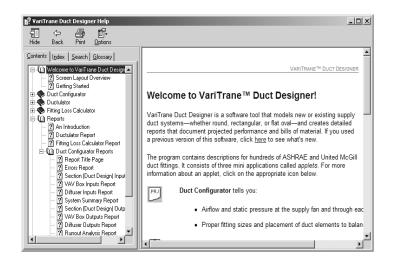

## Duct design methodologies

## Equal friction vs. static regain

In any duct system, static pressure and velocity pressure offset friction loss. Duct systems sized with equal-friction methodology keep the pressure drop per unit length of duct relatively constant throughout the duct system.

By varying sizes, you can create a duct system that delivers the required airflow at a velocity that does not increase friction loss. In theory, you assume a constant duct friction rate (as determined by root section parameters, typically 0.1 in.  $H_2O$  per 100 feet), and calculate duct dimensions as necessary to maintain friction loss below the assumed factor.

Equal-friction methodology is widely used for sizing relatively lowvelocity, constant-volume systems, but with VariTrane Duct Designer you can apply equal-friction methodology to any system.

The theory of static-regain design is a little more complex. The goal of static regain is to keep static pressure relatively constant throughout the duct system. At diverging junctions and transitions, velocity pressure decreases to offset friction losses while static pressure remains unchanged. The static pressure recovered at each section is known as static regain.

As distance from the fan increases, this method decreases velocity and converts velocity pressure to static pressure at approximately the same rate that static pressure is lost to friction. Static regain attempts to maintain balanced static pressure at any given point in the system, thereby preventing inlet pressures at the terminals from varying significantly. Static-regain methodology is commonly used with high-velocity, variable-air-volume systems.

## VariTrane Duct Designer terminology

Some terminology used in this program may differ from that in previous programs. In addition to reviewing the items below, remember that you can find in-depth definitions of many terms by accessing the program's Help function. Press F1 or utilize the Help drop-down menu.

A **section** is all ductwork from the inlet of a junction or transition fitting to the inlet of the next downstream junction or transition fitting. A root section is connected directly to the supply-fan outlet.

**Junction** and **transition fittings** connect the sections of ductwork. In-line fittings join, adjust, or adapt other duct-system components within duct sections. VariTrane Duct Designer's database contains hundreds of ASHRAE and United McGill fittings.

Variable-air-volume systems use **VAV boxes** to modulate flow for a zone. **Diffusers** are the final link in constant-volume duct systems that connect the duct system directly to the space.

A **variable-air-volume (VAV) system** consists of a fan, duct sections, and modulating terminal devices (VAV boxes). Ductwork and diffusers are downstream from these terminals.

**Constant-volume (CV) systems** consist of a fan, sections, and a diffuser for each terminal device. The diffusers do not modulate airflow.

A **path** consists of the connected sections and fittings between a fan and a terminal device. Each section and fitting may belong to several paths, but each path is unique.

The **critical path** has the largest pressure drop of all the paths associated with a fan. Therefore, all **noncritical paths** are overpressurized and require either resizing or the addition of dampers and/or orifices to balance the system.

**Auto-balance** is the capability of VariTrane Duct Designer to automatically add dampers or orifices at points of diverging flow, as necessary, and to adjust these dampers and orifices to equalize the static pressure of noncritical paths with that of the critical path.

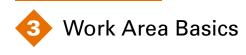

This section discusses:

- "Layout," p. 3–1
- "Menus and toolbar," p. 3–2
- Setting preferences," p. 3–2

## Layout

VariTrane Duct Designer's main screen is shown below. From this screen you can access Duct Configurator, Ductulator, or Fitting Loss Calculator.

#### Figure 3-1 VariTrane Duct Designer work area

|                  | VariTrane                                                                                                    | e Duct Designer - Duct Configurator                                                                                               | _ = ×                     |
|------------------|----------------------------------------------------------------------------------------------------|----------------------------------------------------------------------------------------------------|---------------------------|
| *menu bar        | File Edit Actions View Options Window Hel                                                                                                    | :Ip                                                                                                    |                           |
| *toolbar—        | : D 😅 🖬 🗴 🖻 🖆 🔛 🗃 🔍 🥥 📒                                                                                                    |                                                                                                    |                           |
| application tabs | Fitting Loss Calculator Ductulator Duct Co                                                                                                    | onfigurator ×                                                                                                    | Þ                         |
|                  | Design Method     C Equal Instant     Use calculated friction rate? YES     Static regain     Minnum velocity limits                                                                                              | Design Parameters     Root section air conditions     Elevation 0 R     Dry bub 755 °F     Transition angle 30 *ang     (default) | Calculate<br>View Reports |
| worksheet tabs — | Optimize Design     Auto-correct for flexilage     Auto-correct for themailloss or gain     Auto-correct for themailloss or gain     Auto-correct for themailloss or gain     Add dampers or orifices? <u>YES</u> |                                                                                                    | Project Info              |
| worksneet tabs — | Main Fan Sections VAV Boxes Diffusers Spread                                                                                                    | (sheet)                                                                                                    |                           |
|                  | Status:                                                                                                    |                                                                                                    |                           |

\*See online Help to learn more about specific menu commands, toolbar buttons, or other elements in the work area

## Menus and toolbar

**Menus** across the top of the main window organize the commands that help you manage and work with your analysis projects. A **toolbar** directly below the menus provides one-click access to the most commonly used commands, as well as shortcut buttons for the three applications. For more information about specific commands, refer to online Help.

## Setting preferences

Preferences are options that let you "tell" the program how you want it to work. Your choices remain in effect until you change them. In VariTrane Duct Designer, the preferences are set under the **Options** menu:

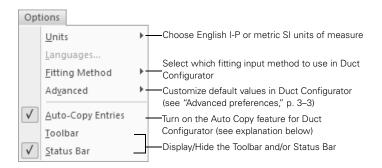

## **Auto-Copy Entries**

This function affects Duct Configurator Only. If a check mark precedes Auto-Copy Entries, the program automatically fills in most of the entries for each new element with the values of the one just completed. When "on" (default), this command only affects three of the Duct Configurator worksheets: Sections, VAV Boxes, and Diffusers.

Note: The **Copy** button on each of these worksheets performs the same function as Auto-Copy Entries, but only for the entries on that worksheet.

## Advanced preferences

To review and/or change your preferences, open the Options menu, highlight Advanced and click Change Preferences.

This screen allows you to change the program defaults for airflow, rate of pressure loss, duct sizes, and project location.

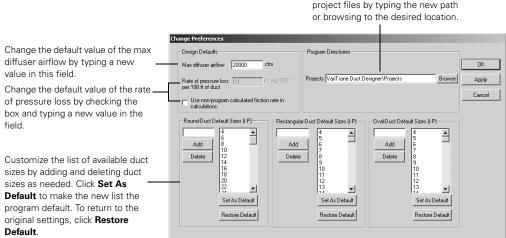

Change the default location for project files by typing the new path

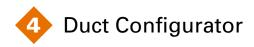

Duct Configurator is the application you will use to size and analyze supply duct sections. You can model the conditions for the duct system and specifications for each section, terminal, and diffuser. This section-by-section approach incorporates existing ductwork and fittings.

You will need the following information before you can use Duct Configurator to detail and refine the design of your supply duct system:

- Airflow and static pressure required at each terminal device (typically determined with the help of load-design software)
- Maximum velocity for each duct section
- Length of each duct section
- Block fan airflow, or the system diversity factor, for VAV systems
- Any limitations and constraints on your system design due to building layout and available space

As you build the project file for your supply duct system, you can review and compare design details by switching to the spreadsheet view. If necessary, switch back to the other appropriate worksheets in order to add, remove, or modify sections, VAV boxes, diffusers, or other components of your system.

Need to balance the system? Let Duct Configurator do it for you. Duct Configurator can automatically resize noncritical paths to optimize your system.

## Basic duct design procedure

If designing duct systems is new for you, take a moment to review this basic procedure. Complete Steps 1 through 4 on your own; then Duct Configurator can help you complete your design. Still have questions? Refer to the 1993 *ASHRAE Handbook— Fundamentals,* Chapter 32, "Duct Design," or call your local Trane sales representative for current literature on duct design.

- 1 Study the building plans and arrange the supply and return outlets to provide proper distribution of air within each space.
- 2 Select fan outlet sizes that meet the airflow requirements of the system.
- 3 Sketch the duct system, connecting supply outlets and return intakes with the air-handling units and/or air conditioners. Space that is allocated for supply and return ducts often dictates system layout and ductwork shape. Use round ducts wherever feasible.
- 4 Determine the system sections and number each section. A duct system should be divided at all points where flow, size, or shape changes.
- **5** Using design airflows and section descriptions, size supply ducts (using either equal-friction or static-regain methodology), calculate system total pressure loss, and then select the fan.
- 6 Adjust diffuser and/or terminal air quantities for design airflow, and resize duct sections to account for heat gains or losses and leakage.
- **7** Resize duct sections to approximately balance pressures in noncritical sections.
- 8 Lay out the system in detail. If duct routing and fittings vary significantly from the original design, recalculate the pressure losses and reselect the fan if necessary.

## A brief overview...

The Duct Configurator window contains six worksheets. Complete the **Main** worksheet to create your project file and continue entering information on each tab (working left to right). To switch worksheets, click a tab at the bottom of the screen. You can switch between worksheets at any time, although you may have to enter required data first. Error messages explain what information is required.

| Design Method                         | Design Parameters           |                   |
|---------------------------------------|-----------------------------|-------------------|
| Equal friction                        | Root-section air conditions | <u>C</u> alculate |
| Use calculated friction rate? YES     | Elevation 0 ft              | ⊻iew Repor        |
|                                       | Dry bulb 55 °F              |                   |
| C Static regain                       | Transition angle 30 *ang    |                   |
| Minimum velocity limits:              | (default)                   |                   |
|                                       |                             |                   |
|                                       |                             |                   |
| Optimize Design                       |                             | Project Info.     |
| Auto-correct for leakage              |                             | Advanced.         |
| Auto-correct for thermal loss or gain |                             |                   |
| Auto balance system                   |                             |                   |
| Resize non-oritical paths? NO 💌       |                             |                   |
| Add dampers or orifices?              |                             |                   |
|                                       |                             |                   |
|                                       |                             |                   |

Select a design method and specify the conditions of your system at the root section to begin your project. Note that when you begin defining the sections for your system, the program will automatically enter the upstream connection and shape, in accordance with the information entered on the **Fan** worksheet.

Duct Configurator can make sizing adjustments to automatically balance noncritical paths, account for leakage, and account for thermal loss. Select the check box next to these items to take advantage of these optional features. You can select these at any time.

Entering project information for your own purposes is optional, and it can be done at any time.

#### To open the Project Information dialog box

On the **Main** worksheet for your project, click **Project Info**.

-or-

On the Actions menu, click Enter Project Information.

If you enter project information, the data will print on the Title Page report.

| Enter Project Ir | nformation X                                                                          |
|------------------|---------------------------------------------------------------------------------------|
| Project          | Tutorial                                                                              |
| Location         | La Crosse, WI                                                                         |
| Building owner   | John Doe                                                                              |
| Program user     | Jane Doe                                                                              |
| Company          | Trane Company                                                                         |
| Comments         | This tutorial has been prepared to demonstrate how to use<br>VariTrane Duct Designer. |
|                  | OK Cancel                                                                             |

After you have entered all your system design data, your file is ready to be calculated.

#### To calculate your file

On the **Main** worksheet for your project, click **Calculate**.

-or-

On the **Actions** menu, click **Calculate**.

When calculations are complete, you will see the **Output Reports** dialog box, which presents numerous options.

| Output Reports                                                                                    |                                                                                                    | ×                                        |
|---------------------------------------------------------------------------------------------------|----------------------------------------------------------------------------------------------------|------------------------------------------|
| Entered Values<br>Sections<br>Diffusers<br>VAV boxes<br>Trane selection data<br>Bill of Materials | Design Results<br>Project summary<br>Sections<br>Diffusers<br>VAV boxes<br>Trane selection data<br>Trane acoustical data | Preview<br>Print<br>Print Setup<br>Close |
| Fittings                                                                                          | Runout analysis                                                                                                    | Select All Clear All                     |

Note: It is best to view or print reports after the file has been calculated. This ensures that any design modifications you have made will be reflected in the results. Failure to calculate the file before viewing or printing a report can yield results based on previous calculations or a different file.

## Tutorial

Although Duct Configurator performs a number of functions, this exercise focuses on just one: determining duct size and static pressure required at the supply fan.

#### Scenario

The schematic below illustrates a simple supply duct system. The steps that follow describe how to determine the duct size and static pressure required at the supply fan, given its size and the duct fittings identified below.

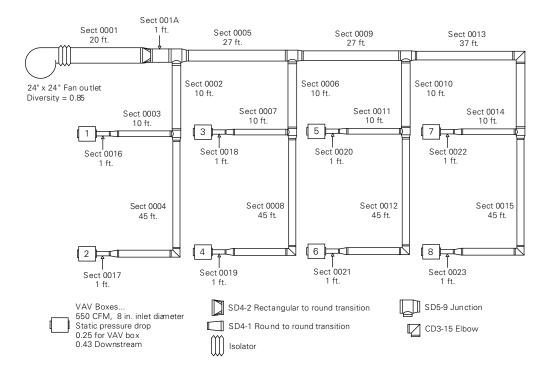

### Solution

For this tutorial, we will define the fan characteristics first, then each supply air path, beginning with the root section and working outward through the terminal section to the VAV box. We will start with Section 0001—the section closest to the supply fan.

Note: These steps describe one of several sequences that can be used to model this system. You could describe the system and supply fan characteristics last rather than first, or describe all of the sections before defining any of the VAV boxes. Just remember that the **Upstream section connection** is a required entry. The program will not allow you to complete the description of a new section, VAV box, or diffuser if you have not defined the section that immediately precedes it.

Complete the tutorial by following the steps below.

#### Open a new file

Click the Duct Configurator tab on the main window.

-or-

Click the **Duct Configurator** icon on the toolbar.

-or-

On the File menu, click New and select Duct Configurator Project.

#### Set up the file

- Check the Options menu to make sure that the units are English I-P and Auto-Copy Entries is checked. Under Fitting Method, click ASHRAE Selection.
- For this basic tutorial, you will leave all the default selections and values on the **Main** worksheet as they are. Also, leave the three available options in the **Optimize Design** section unchecked.

#### Define fan characteristics

- 1 Click the Fan tab at the bottom of the Main worksheet.
- 2 In the **Diversity factor** box, enter **0.85**. (*Note: The program allows the entry of either a diversity factor or a specification for block fan airflow. The unused option becomes unavailable.*)
- 3 Leave the default of 2 in. wg in the Static pressure loss... box.
- 4 In the Fan outlet shape box, select Rectangular.

- 5 In both the Fan outlet width and Fan outlet height boxes, enter 24 in.
- 6 On the **File** menu, click **Save As**. Name your file and specify a location for its storage on your hard disk. Click **Save**.

- 1 Click the **Sections** tab, then click **New Section**.
- 2 Leave the Section ID as 0001. In the Description box, type Root. (Note: Although section descriptions are optional, you may find that routinely entering them in a consistent and logical fashion is helpful in the later stages of the project.)
- 3 In the Upstream fitting connection box, click Select Fitting.
- 4 In the Fitting type box, select Fan connection.
- 5 In the Fitting box, select Isolator. Click OK.
- 6 In the **Length** box, type **20** ft, as indicated in our sample schematic illustration.

#### Define Section 001A

Next, you will define a section with the ID "001A." Notice that the program automatically applies several values from the previously defined section.

- 1 Click New Section.
- 2 In the Section ID box, delete "0002" and type 001A.
- **3** In the **Description** box, type **transition to round**.
- 4 In the Upstream section connection box, select 0001.
- 5 In the **Shape** box, select **Round**.
- 6 In the Upstream fitting connection box, click Select Fitting.
- 7 In the Fitting Type box, select Transition. Note that the program automatically provides the available rectangular-toround fitting. Click OK.
- 8 In the Length box, type 1 ft.

#### Define Section 0002

- Click New Section. The section ID value automatically increments to 0002.
- 2 In the **Description** box, type **Takeoff 1**.
- 3 In the Upstream section connection box, select 001A.

- 4 By definition, a section extends from the inlet of its upstream junction or transition to the inlet of the next downstream junction or transition. In the **Upstream fitting connection** box, click **Select Fitting**.
- 5 In the Fitting Type box, select Junction.
- 6 In the Fitting box, select SD5-9 div., tee with straight branch. Click OK.
- 7 The junction has two discharge openings, so the Section 0002 connection must also be identified. In the Junction Outlet box, select Branch 1.
- 8 In the **Length** box, type **10** ft and save your entries.

- 1 Click **New Section**. The section ID value automatically increments to 0003.
- 2 In the Description box, type Takeoff 1A.
- 3 In the Upstream fitting connection box, click Select Fitting.
- 4 In the Fitting Type box, select Junction.
- 5 In the Fitting box, select SD5-9 div., tee with straight branch. Click OK.
- 6 In the Junction Outlet box, select Branch 1.
- 7 Check that the Length is 10 ft and save your entries.

| Tutorial.PRJ x                                                                                                    |
|----------------------------------------------------------------------------------------------------|
| Section ID     003     Image: Case of the section of the section connection     Image: Case of the section connection     Image: Case of the section of the section |

- 1 Click New Section.
- 2 Change the Section ID to 0016.
- 3 In the **Description** box, type **Takeoff 1A Termination**.
- 4 In the **Upstream section connection** box, select **0003**.
- 5 In the Upstream fitting connection box, click Select Fitting.
- 6 In the Fitting Type box, select Transition. Note that the program automatically provides the available round-to-round fitting. Click OK.
- 7 In the Length box, type 1 ft.
- 8 In the Material type box, select Flexible, fabric and wire. The Roughness box defaults to 0.01 ft. Save your entries.

#### Define VAV Box 1

At this point, you could define Section 0004 (or even Section 0005), but we will describe VAV Box 1 instead.

- 1 Click the **VAV Boxes** tab and then click **New VAV Box**. Duct Configurator fills in the default values for several fields.
- 2 In the **Description** box, type **Takeoff 1A terminal unit**.
- 3 In the Upstream section connection box, select 0016.
- 4 Change the value in the **Cooling design airflow** box to **550** cfm.
- 5 Change the value in the **Inlet diameter** box to **8** in.
- 6 Change the value in the VAV box SP drop at design airflow box to 0.25 in. wg.
- 7 Change the value in the **Downstream SP at design airflow** box to **0.43** in. wg. The defaults for the other entries are fine for this example.

Note: You cannot define VAV Box 2 until you complete Sections 0004 and 0017.

To define Section 0004, take advantage of the fact that many of its characteristics are the same as Section 0003.

- 1 Click the **Sections** tab.
- 2 In the Section ID box, select section 0003, then click New Section.
- 3 Change the Section ID to 0004.
- 4 In the Description box, type Takeoff 1B.
- 5 In the Upstream section connection box, select 0002. When you do, the program automatically identifies the appropriate upstream fitting connection, SD5-9 div., tee with straight branch, and narrows your choice of Junction outlet to Outlet.
- 6 In the Length box, type 45 ft.
- 7 Unlike the other sections defined so far, this one has an elbow. To include it in the description of Section 0004, click the Add Inline button.
- 8 In the Fitting Type box, select Elbow.
- 9 In the Fitting box, select CD3-15, 90 deg., mitered. Click OK. Notice that the elbow now appears under Inline fittings at the bottom right of the Sections worksheet. Save your work.

#### Define Section 0017

Section 0017 is virtually identical to Section 0016.

- 1 In the Section ID box, select 0016.
- 2 Click New Section. The Section ID changes to 0017.
- 3 In the **Description** box, type **Takeoff 1B Termination**.
- 4 In the Upstream section connection box, select 0004.
- 5 In the Upstream fitting connection box, click Select Fitting.
- 6 In the **Fitting Type** box, select **Transition**. Note that the program automatically provides the available round-to-round fitting. Click OK.
- 7 Verify that the Length is 1 ft; Material type is Flexible, fabric and wire; and Roughness is 0.01 ft.
- 8 Save your entries.

#### Define VAV Box 2

- 1 Click the VAV Boxes tab and click New VAV Box.
- 2 In the **Description** box, type **Takeoff 1B VAV box**.
- 3 In the Upstream section connection box, select 0017.
- 4 The remaining fields are fine as is. Save your entries.

#### Define the remaining sections

Repeat the process to define the rest of the supply duct system paths.

#### Use the spreadsheet to make changes

Now suppose that, for acoustic reasons, you have determined that you must change the **Maximum Section Velocity** for your system from 3000 fpm to 2500 fpm. You can make this change from the **Spreadsheet** view by using the **Copy** and **Paste** commands, as follows:

- 1 Click the **Spreadsheet** tab near the bottom of the **Main** worksheet.
- 2 Scroll to the right until you reach the Sections column. Doubleclick the cell directly below the column heading to display all of your Section worksheet entries so far.
- 3 Scroll to the right until you reach the Maximum Section Velocity column, then click the first data field (box) in that column. This box turns yellow.
- 4 Type **2500** in the yellow box and press **Enter**.
- 5 From the **Edit** menu on the toolbar, select **Copy**.
- 6 With the cursor still positioned on this box, click the left mouse button and hold it down. Drag downward through this column to highlight all values on it.
- 7 From the Edit menu, select Paste. This changes all values in the Maximum Section Velocity column to 2500.
- 8 When you are finished, save your work and then click **Previous** to return to the **Main** spreadsheet.

Note: Alternatively, you could make this change by clicking **Advanced** on the right side of the **Main** worksheet, and entering the new value in the **Maximum Section Velocity** override box.

#### Calculate and view reports

On the **Main** worksheet, click **Calculate**.

-or-

On the **Actions** menu, click **Calculate**.

Duct Configurator performs the equal-friction duct-sizing calculations. It also creates and stores reports that record the design results, the bill of materials for ducts and fittings, and your worksheet entries. When finished performing these calculations, the application displays an **Output Reports** dialog box. Check **Project Summary** and click **Preview**.

Note: You can view or print all the other available reports and bills of material for your system by checking the desired options in the **Output Reports** dialogue box and selecting **Preview** or **Print**.

The Fan Information section of the report reveals that the system supply fan must provide a block airflow of 3740 cfm and generate 2.91 in. wg. of static pressure.

Refer to Chapter 7 for examples of each report.

## Advanced tutorial

This exercise provides the opportunity for you to explore and practice using some of the more advanced features of the program.

Note: For this advanced tutorial, leave all default values as they are unless instructed otherwise.

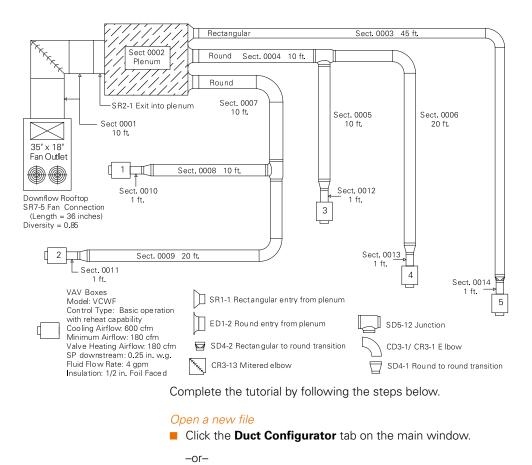

Click the **Duct Configurator** icon on the toolbar.

-or-

On the File menu, click New and select Duct Configurator Project.

#### Set up the file

Check the Options menu to make sure that the units are English I-P and Auto-Copy Entries is checked. Under Fitting Method, click ASHRAE Selection.

#### Define the friction rate and enable auto-balancing

For the design of this system, which has a large supply opening, you will enter a specific value for the friction rate, instead of allowing the program to calculate this value automatically.

- 1 On the **Main** worksheet, change **Use calculated friction rate?** to **No**.
- 2 In the Friction rate per 100 ft box, enter 0.13.
- 3 Under Optimize Design, select the Auto balance system check box. This will automatically apply dampers or orifices where they are necessary to balance pressure drop for noncritical paths with that of the critical path.

#### Define fan characteristics

- 1 Click the **Fan** tab at the bottom of the **Main** worksheet.
- 2 In the Diversity factor box, enter 0.85.
- 3 In the Fan outlet shape box, select Rectangular.
- 4 In the Fan outlet width box, enter 35 in.
- 5 In the Fan outlet height box, enter 18 in.
- 6 On the **File** menu, select **Save As**. Name your file and specify a location for it on your hard disk. Click **Save**.

#### Define Section 0001

- 1 Click the Sections tab, then click New Section. (Leave the Section ID as 0001.)
- 2 In the **Description** box, type **root through curb**.
- 3 In the Upstream fitting connection box, click Select Fitting.
- 4 In the Fitting box, select SR7-5 SWSI with elbow down.
- 5 In the Variables section of this same dialog box, enter 36 in. for length (defining the distance between the fan and the down elbow). Leave Blast/Inlet set to the default value of 0.8. Click OK to return to your current Sections worksheet.
- 6 In the Length box, enter 10 ft.
- 7 Click Add Inline.

- 8 In the Fitting type box, select Elbow.
- 9 In the Fitting box, select **CR3-13 mitered, single thickness** vanes. Click **OK**.

#### Define the plenum section

- 1 Click New Section. (Leave the Section ID as 0002.)
- 2 In the **Description** box, type **plenum**.
- 3 On the Options menu, point to Fitting Method and click Lowest Friction. In order to increase input speed, you have just enabled the program to automatically select the fitting with the lowest loss—within the fitting category you specify—for each section.

(Note: You can change fitting input methodology at any time during your input process. To select a fitting other than the one the current program methodology selects, simply return to the **Options** menu, change the **Fitting Method**, and assign the fitting you require.)

- 4 In the Upstream section connection box, select section 0001.
- 5 Check the **Plenum** box (in the right column).
- 6 In the **Upstream fitting connection box,** select **Exit**. The program automatically enters **SR2-1 abrupt exit**.

#### Define Section 0003

- 1 Click New Section. (Leave the Section ID as 0003.)
- 2 In the Description box, type rectangular entry from plenum.
- 3 In the **Upstream section connection** box, select section **0002**.
- 4 In the Upstream fitting connection box, select Entry (because this connection re-enters the ductwork from the plenum). Because you have enabled the Lowest Friction fitting input methodology, the program automatically provides the fitting SR1-1 conical bellmouth from plenum.
- 5 In the Length box, enter 45 ft.
- 6 Click Add Inline.
- 7 In Fitting type box, select Elbow.
- 8 In the Fitting box, select CR3-1 smooth radius without vanes.
- 9 Click **OK** to return to the **Sections** worksheet.

- 1 Click New Section. (Leave the Section ID as 0004.)
- 2 In the **Description** box, type round entry from plenum.
- 3 In the Upstream section connection box, select section 0002.
- 4 In the Shape box, select Round.
- 5 In the Upstream fitting connection box, select Entry (because this connection also re-enters the ductwork from the plenum). The program automatically provides the fitting ED1-2 bellmouth.
- 6 In the Length box, enter 10 ft.

#### Define Section 0005

- 1 Click New Section. (Leave the Section ID as 0005.)
- 2 In the **Description** box, enter an appropriate description.
- 3 In the Upstream section connection box, select section 0004.
- 4 In the Upstream fitting connection box, select 90 degree tee. The program automatically provides the fitting SD5-12 div., tee w/45 deg. entry branch.
- 5 In the Junction outlet box, select Branch 1.
- 6 Leave other default values as they are, and leave the **Length** at 10 ft.

#### Define sections 0006 through 0009

Use the skills you have acquired to define sections 0006 through 0009.

#### Define section 0010

- 1 Click New Section. (Leave the Section ID as 0010.)
- 2 In the **Description** box, type **Takeoff termination**.
- 3 In the Upstream section connection box, select section 0008.
- 4 In the Upstream fitting connection box, select Transition. The program automatically provides the fitting SD4-1 round to round.

5 In the Length box, enter 1 ft.

#### Define sections 0011 through 0014

Remember to save your work frequently.

#### Define the first VAV box for this system

- 1 Click the **VAV Boxes** tab at the bottom of the current worksheet.
- 2 Click New VAV Box.
- 3 In the **Description** box, type **takeoff section 0010**.
- 4 In the **Upstream section connection** box, select section **0010**.
- 5 Click **Trane**. A new set of options appears.
- 6 In the **Model** box, select **Single duct with VCWF**. You will see that several input fields become red, and others become white. All red fields are required. (*Note: You can access extensive information on Trane VAV box selections at any time, including terminology used, limits for the various fields, dynamic links between the input fields, and explanations of error messages. Simply press the F1 key or use the Help dropdown menu.*)
- 7 In the Control type box, select UC400DDC-Basic (water heat Modulating).
- 8 In the Cooling design box, type 600 cfm.
- 9 In the Cooling minimum box, type 180 cfm. Notice that, when you move to the next entry, the program automatically sets Valve heating to 180 cfm also.
- 10 In the Flow rate box (in the Fluid section), type 4 gpm.
- In the Insulation box (bottom of the right column), select 1/2" foil faced.

#### Define the remaining VAV boxes

Because all information other than the upstream connection is the same for VAV boxes 002 through 0005, you can quickly define the remaining VAV boxes. For each, click **Copy** and then assign the proper **Upstream section connection**. The program automatically completes the other required fields.

#### Calculate and view reports

Click **Calculate**, and then **Yes** when asked whether you wish to save your file before the program performs calculations. The

program quickly performs duct-sizing calculations for all sections, records all your worksheet entries, and creates several reports. These reports include useful summaries of your system design, as well as bills of material for both ducts and fittings.

To view the Project Summary report:

- 1 When calculations are complete, click **OK** in the dialog box identifying the number of fittings that have been added.
- 2 In the Output Reports dialog box, check Project Summary and select Preview (to view the report on your screen), or Print.

The Project Summary Report for this system indicates that the fan must supply a block fan airflow of 2550 cfm and static pressure of 2.89 in. wg.

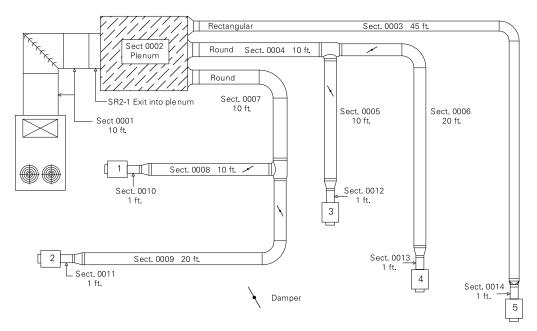

Note: Because the Auto balance feature was enabled, the duct system has been completely balanced with dampers as shown above.

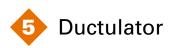

Ductulator<sup>™</sup> simplifies the manual process of sizing ductwork based on equal-friction methodology. It computes the friction rate or pressure drop in a particular duct so that you can specify an appropriate nominal size. Or given a nominal size, it can compute pressure loss in a duct.

# A brief overview...

To get started, describe the physical characteristics of the duct and specify two performance parameters (typically airflow and maximum velocity), and the program will calculate the friction rate and dimensions. With that information, you can enter a nominal duct size that approximates the calculated value(s) and let the program determine the new friction rate and maximum velocity. Ductulator lets you analyze friction losses through supply, exhaust, or return duct fittings.

# **Required entries**

Ductulator requires the following information:

| <b>Required entries</b> | Plus any two of these variables |
|-------------------------|---------------------------------|
| Duct Shape              | Airflow                         |
| Material Type           | Friction Rate                   |
| Roughness               | Velocity                        |
| Duct ID                 | Dimension(s)                    |
| Length                  |                                 |

Note: To use a different variable, delete one of your entries and enter a new value. The program will calculate the other two.

For a round duct, enter the **Diameter** *plus* **Airflow** or **Friction Rate** or **Velocity**.

For a rectangular or oval duct, either:

Enter the Height and Width plus Airflow or Friction Rate or Velocity. These entries can be made in any order.

-or-

Enter one dimension (either Height or Width) *plus* two other variables from among Airflow, Friction Rate, and Velocity. This method fixes the duct height or width *if* you enter that value before completing the other entries.

# Equation methodology

# Equivalent-by-flow equation

The following "equivalent diameter" equations are based on equal airflow, resistance, and length.

Rectangular ducts ... Flat oval ducts ...

$$D_e = \frac{1.3(h \neq w)^{0.625}}{(h + w)^{0.25}} \qquad D_e = \frac{1.55 \left[\frac{\pi b^2}{4} + b(a - b)\right]^{0.625}}{(\pi b + 2(a - b))^{0.25}}$$

where ...

- D<sub>e</sub>=diameter equivalent by flow, in inches (in.) or millimeters (mm)
- h=height of rectangular duct, in inches (in.) or millimeters (mm)
- w=width of rectangular duct, in inches (in.) or millimeters (mm)
- a=major axis of flat oval duct, in inches (in.) or millimeters (mm)
- b=minor axis of flat oval duct, in inches (in.) or millimeters (mm)

# Equivalent-by-friction equation

The following "equivalent diameter" equations are based on an equal pressure loss per unit of length:

Rectangular ducts ... Flat oval ducts ...

$$D_{h} = \frac{2(h \neq w)}{h + w} \qquad \qquad D_{h} = \frac{4\left[\frac{\pi b^{2}}{4} + b(a - b)\right]}{\pi b + 2(a - b)}$$

where ...

 $\square$  *D<sub>h</sub>*=diameter equivalent by friction, in inches (in.) or millimeters (mm)

# Equivalent-by-velocity equation

The following "equivalent diameter" equations are based on an equal cross-sectional area:

Rectangular ducts ... Flat oval ducts ...

$$D_v = 2 \left(\frac{h \neq w}{\pi}\right)^{0.5}$$

$$D_v = 2 \left( \frac{\pi b^2}{4} + b(a-b) \over \pi \right)^{0.5}$$

where ...

 $\square$  D<sub>v</sub>=diameter equivalent by velocity, in inches (in.) or millimeters (mm)

# Air density equation

The program solves these equations to determine air density:

$$BP = 407.19 \times (1 - (6.875 \times 10^{-6}) \times z)^{5.26}$$

$$BP = 101.325 \times (1 - (2.2557 \times 10^{-5}) \times z)^{2}$$

$$\rho = \frac{BP}{10.266(DB + 460)}$$

$$\rho = \frac{BP}{0.287(DB + 273)}$$

where ...

- BP=barometric pressure, in inches water gauge (in. H<sub>2</sub>O) or kilo Pascals (kPa)
- *z*=elevation, in feet (ft) or meters (m)
- DB=dry bulb temperature, in degrees Fahrenheit (°F) or degrees Centigrade (°C)
- ρ=density, in pounds mass per cubic foot (lbm/ft<sup>3</sup>) or kilograms per cubic meter (kg/m<sup>3</sup>)

# Tutorial

The following tutorial demonstrates a common application for Ductulator: identifying appropriate nominal duct sizes based on the equal-friction duct-sizing methodology.

# Scenario

The schematic below illustrates a simple duct system that must be sized to handle 1075 cfm. Determine the friction rate of the root section based on a maximum velocity of 1200 fpm. Then determine the proper nominal size for the remaining duct sections, using the root-section friction rate as the target.

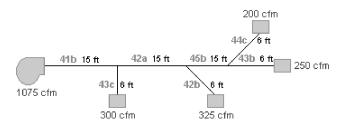

# Solution

Start VariTrane Duct Designer and initiate your new project by doing one of the following:

### Open a new file

Click the **Ductulator** tab on the main window.

-or-

Click the **Ductulator** icon and the toolbar.

-or-

On the File menu, click New and select Ductulator File.

To find the target friction rate for the system, begin with the root section.

- 1 Select **Rectangular** for the **Duct Shape**.
- 2 In the **Duct ID** box, enter **41b**.
- **3** Complete these required entries:

| Required entries | Select or type:          |
|------------------|--------------------------|
| Material Type    | Galv. steel, long. seams |
| Roughness        | 0.0003                   |
| Length           | 15 ft                    |
| Airflow          | 1075 cfm                 |
| Velocity         | 1200 ft/min              |

When finished, your screen should look like this:

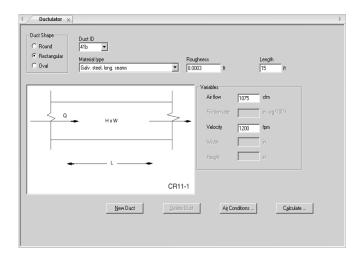

4 Click Calculate. When you do, Ductulator automatically calculates the performance characteristics of the root section and displays the results in a spreadsheet format. The report contains more columns than the screen can display at one time, so use the horizontal scroll bar to bring the other performance information into view. Click Close to return to the main Ductulator window.

|      | R             | ction<br>ate<br>g/100 f) | Circular<br>Equiv<br>(in.) | Total<br>Pressure<br>Drop<br>(in. wg) | Section<br>Area | Perimete | r Aspect<br>Ratio | Velocity<br>Pressure<br>(in. wg) | Reynolds<br>Number | Altshul<br>Friction<br>Factor | Colebro<br>Frictio<br>Facto | n        | nsity            |     |
|------|---------------|--------------------------|----------------------------|---------------------------------------|-----------------|----------|-------------------|----------------------------------|--------------------|-------------------------------|-----------------------------|----------|------------------|-----|
| 41b  |               | 164                      | 12.4                       | 0.0246                                | 0.90            | 45.43    | 1.00              | 0.092                            | 134146.            | 0.02                          | 0.02                        | 2 0      | 08               |     |
| Duch | l<br>Jator Ri | enort                    |                            |                                       | _               | _        |                   |                                  |                    |                               |                             |          | _                | 11  |
|      | indeon re     | apore                    | _                          | _                                     | _               |          |                   | _                                |                    | _                             |                             |          |                  |     |
|      | Duct          | Duc                      | , [                        | Air                                   | Length          | Width    | Height            | Diameter                         | Velocity           | Frict                         | ion                         | Circular | Total            | Sec |
|      | ID            | Shap                     |                            | Flow                                  | congor          |          | incogra           | Diamotor                         | YCIOCITY           | Ra                            |                             | Equiv    | Pressure         | Ar  |
|      |               |                          |                            | (cfm)                                 | (0)             | (in.)    | (in.)             | (in.)                            | (fpm)              | (in. wg/                      | 100 f)                      | (in.)    | Drop<br>(in. wg) | 6   |
|      | 41b           | Rectan                   | gular                      | 1075.                                 | 15.0            | 11.3     | 11.3              |                                  | 1200.0             | 0.16                          | 64                          | 12.4     | 0.0246           | 0.  |
| 8    |               |                          |                            |                                       |                 |          |                   |                                  |                    |                               |                             |          |                  |     |
|      |               |                          |                            |                                       |                 |          |                   |                                  |                    |                               |                             |          |                  |     |

- 5 With 41b still displayed as the Duct ID, delete the Velocity value. Then change the Height and Width entries to nominal sizes that approximate the values calculated by the program. In this case, use 12 for both dimensions.
- 6 Click Calculate and locate the resulting friction rate in the Ductulator report. The displayed value, 0.125 in. H<sub>2</sub>O/100 ft, is the target friction rate for sizing the other duct sections. Click Close to exit the report.

# Size Section 43c

- 1 Click **New Duct** at the bottom of the screen. Notice that the characteristics of the previous section become the default values for this one.
- 2 In the Duct ID box, enter 43c.
- 3 In the Length box, enter 6 ft.
- 4 In the Airflow box, enter 300 cfm.
- 5 In the Friction rate box, enter 0.125.

### Size the remaining sections

- 1 Click New Duct.
- 2 Refer to the schematic to complete the entries for each duct section.

Note: If the **Auto Copy Duct** option is on, the application automatically copies the friction rate from the previous section. You need only enter values for **Duct ID**, **Length**, and **Airflow**.

# Calculate

- Click Calculate to display the performance and dimensions computed for each duct section. Notice that none of the section dimensions (except for those of the root section) are a nominal duct size. Click Close.
- 2 Beginning with section 43c, delete the value in the Friction rate box, and change the Height and Width values calculated by the program to nominal sizes.
- 3 Do the same for the remaining sections.
- 4 Click **Calculate** at any time to display the effects of your changes.
- 5 Click **Save** to name and store your project.

Each section of this simple duct system is now properly sized based on the equal-friction method.

Refer to Chapter 7 for an example of the Ductulator report.

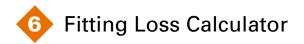

Fitting Loss Calculator computes the total pressure drop of a fitting based on its configuration, dimensions, and the airflow passing through it. The application bases its calculations on an extensive library of fittings originating from United McGill and ASHRAE's 1993 duct fitting database.

Fitting Loss Calculator computes total pressure performance for supply, exhaust, or return duct fittings. VariTrane Duct Designer gives you two ways to use Fitting Loss Calculator:

- Within Duct Configurator, to add and size inline fittings using the Sections worksheet.
- By itself, to compare fitting efficiencies.

The only difference between these operating modes is the number of entries needed: Duct Configurator automatically passes relevant information about the duct section to Fitting Loss Calculator.

# A brief overview...

Describe the fitting(s) and applicable air conditions, and the application calculates:

- Velocity at the inlet(s) and/or outlet(s)
- Velocity pressure at the inlet(s) and/or outlet(s)
- Total pressure drop at the inlet(s) and/or outlet(s)
- Loss coefficient at the inlet(s) and/or outlet(s)

# Tutorial

The following exercise demonstrates how you can compare the total pressure performance of various duct fittings to optimally balance the efficiency and cost of your duct system designs.

# Scenario

One section of a noncritical supply duct path presently calls for an SD5-12 junction. At this point in the design process, 6000 cfm of air enters the junction, 2500 cfm of air leaves the junction through the branch, and 3500 cfm of air leaves through the outlet. The relevant diameters are:

- **18** inches for the common inlet,
- **16** inches for the system outlet, and
- **12** inches for the branch.

Compare the performance of junction SD5-12 with that of the less expensive SD5-9.

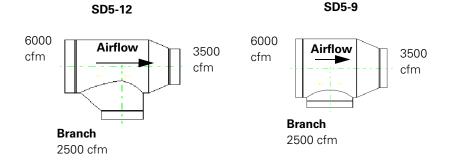

# Solution

To compare the performance of junction SD5-12 to SD5-9, complete the following steps.

### Open a new file

Click the **Fitting Loss Calculator** tab on the main window.

-or-

Click the **Fitting Loss Calculator** icon **III** on the toolbar.

-or-

On the File menu, click New and select Fitting Loss Calculator File.

# Define SD5-12

- 1 In the **Inlet Shape** section, click **Round**.
- 2 In the **Fitting type** box, select **Junction**.
- 3 In the Fitting box, select SD5-12.
- 4 Refer to the scenario and enter the appropriate diameter and airflow values. When finished, your screen should look like this:

| Fitting Loss Calculator ×  Fitting number Inlet Shape                                                                                                    | 4                                                                                                    |
|----------------------------------------------------------------------------------------------------|----------------------------------------------------------------------------------------------------|
| Image: Second second second                    | Variables<br>Inlet Diameter <u>18</u> in.<br>Dutlet Diameter <u>16</u> in.<br>Airflow <u>3500</u> cfm |
| Fitting<br>SD5-12 div., tee w/ 45 deg. entry branch  Comparison of the second second sec | Branch 1 Diameter 12 in.<br>Airliow 2500 ofm                                                          |
| Oc         Ob         H           Ac         90°         0         1           H                                                                                                    |                                                                                                    |
| Ob     Ab     \$26     \$660     13 [350]       SD5-12         New Fitting     Delete Fitting                                                                                                    | Air Conditions Calculate                                                                              |

# Define SD5-9

- 1 Click **New Fitting** at the bottom of the screen.
- 2 In the **Fitting** box, select **SD5-9**.

3 Refer to the scenario and enter the appropriate diameter and airflow values.

# Calculate and compare

1 Click Calculate. When you do, the Fitting Loss Calculator automatically calculates the total pressure performance of each fitting and displays the results in a spreadsheet format, as shown below. The report contains more columns than the screen can display at one time, so use the horizontal scroll bar to bring the other performance information into view.

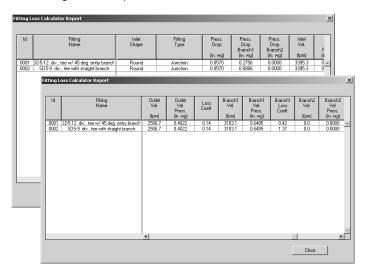

2 Click **Close** to return to the main Fitting Loss Calculator window. To name and store your project, click **Save**.

Because the velocity pressure drop is the same for both fittings, notice that the SD5-9 fitting imposes an additional static pressure loss of 0.61 in. wg. through the branch, which reflects the same additional loss in total pressure.

Which junction is the "right" choice? That depends. If pressure loss in this path is to be minimized, the more efficient (but more expensive) SD5-12 fitting may be preferable. Otherwise, the less expensive (but less efficient) SD5-9 fitting may be adequate.

Refer to Chapter 7 for an example of the Fitting Loss Calculator report.

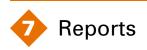

Each VariTrane Duct Designer application generates one or more reports that can be previewed on screen or printed.

# **Duct Configurator Reports:**

| Entered Values       | Design Results         |
|----------------------|------------------------|
| Sections             | Project Summary        |
| Diffusers            | Sections               |
| VAV Boxes            | Diffusers              |
| Trane Selection Data | VAV Boxes              |
| Bill of Materials    | Trane Selection Data   |
| Sections             | Trane Accoustical Data |
| Fittings             | Runout Analysis        |

# **Ductulator Report**

# Fitting Loss Calculator Report

Examples of each type can be found on the following pages.

| Project Information:<br>Location<br>building Owner<br>Puilding Owner<br>Program User<br>Program User<br>Company<br>Comments<br>Comments<br>Comments<br>Features of the Duct Configurator application                                                                                                    | advanced                                                                                                  |
|----------------------------------------------------------------------------------------------------|----------------------------------------------------------------------------------------------------|
| System Information:<br>Calculation Method<br>Fiction Rate<br>Correct For Leakage?<br>Correct For Thermal Losses/Gains?<br>Auto-Balance?<br>Auto-Balance?<br>Resize Non-Critical Paths?                                                                                                    | Equal Friction<br>0.13<br>NO<br>YES<br>NO                                                                 |
| Air Conditions:<br>Elevation<br>Dry-Bulb Temperature<br>Air Density                                                                                                    | 0.00 ft<br>55.00 °F<br>0.077 lb/cu ft                                                                     |
| Fan Information:<br>Total VAV BoxDiffuser Airflow (As Entered)<br>Peak Fan Airflow (Including Leakage and Thermal Changes)<br>Biock Fan Airflow (Including Leakage and Thermal Changes)<br>Diversity Factor<br>Fan Outlet Shape                                                                                        | 3,000 cfm<br>3,000 cfm<br>2,550 cfm<br>0.85<br>Rectangular                                                |
| r an Outer Dimensions<br>Width<br>Height<br>Discharge Velocity<br>Fan Static Pressure (At Attitude)<br>Fan Static Pressure (At Attitude)<br>Static Pressure Through Equipment and Return (At Attitude)<br>Static Pressure Through Equipment and Return (At Attitude)<br>Ladage Artflow<br>Thermal Losses/Gains Artflow | 35.00 in.<br>18.00 in.<br>582.86 fpm<br>2.89 in. wg<br>2.80 in. wg<br>2.00 in. wg<br>0.00 cfm<br>0.00 cfm |

**Project Summary** 

Advanced Tutorial

VariTrane <sup>14</sup> Duct Designer 4.1 calculated at 9:55:11AM on 03/21/2012 Project Summary Report Page 1 of 1

**Entered Values: Sections** 

| Description         Utilities         Online         Dunction         Centing         Dunction         Dunction         Dunctin         Dunction         Dunction                                                                                |                   |                  |              | Number                |                    |             |              | Max             | Air Temp.<br>Outside |                            |           | Elevation    |                          |                 |       |                  |
|----------------------------------------------------------------------------------------------------|-------------------|------------------|--------------|-----------------------|--------------------|-------------|--------------|-----------------|----------------------|----------------------------|-----------|--------------|--------------------------|-----------------|-------|------------------|
| Fan         1         Outld         Reamplair         10.0         3.000         75.00         0.73         Gail, steel, long, seams         0.003           Plenum         0001         1         Punm         2         2         2         2         2         2         2         2         2         2         2         2         2         2         2         2         2         2         2         2         2         2         2         2         2         2         2         2         2         2         2         2         2         2         2         2         2         2         2         2         2         2         2         2         2         2         2         2         2         2         2         2         2         2         2         2         2         2         2         2         2         2         2         2         2         2         2         2         2         2         2         2         2         2         2         2         2         2         2         2         2         2         2         2         2         2         2         2                                                                                                    | Section<br>ID Des | ,                |              | Of Inline<br>Fittings | Junction<br>Outlet | Shape       | Length<br>ft | Velocity<br>fpm | Duct<br>°F           | Insulation<br>Btu/h·ft².°F | Diversity | Change<br>ft | Material                 | Roughness<br>ft | Gauge | Leakage<br>Class |
| plenum         0001         Plenum           rectangular         0002         1         Outlet         Reund         1003           rectangular         0002         1         Outlet         Reund         1000         7500         773         Galv. steel, long. sams         0003           rectangular         0002         1         Outlet         Reund         100         3000         7500         073         Galv. steel, long. sams         0003           rectangular         0004         1         Outlet         Reund         100         3000         7500         073         Galv. steel, long. sams         0003           rectangular         0004         1         Outlet         Reund         100         3000         7500         073         Galv. steel, long. sams         0003           rectangular         0003         1         0         3000         7500         073         Galv. steel, long. sams         0003           rectangular         0003         101         3000         7500         073         Galv. steel, long. sams         0003           rectangular         0003         7500         073         Galv. steel, long. sams         0003           rectangular         <                                                                                                    | 001               |                  | Fan          | -                     | Outlet             | Rectangular | 10.0         | 3,000           | 75.00                | 0.73                       |           |              | Galv. steel, long. seams | 0.0003          | 26    | -                |
| rectangular         002         1         Outlet         Rectangular         410         3000         7500         073         Calv seel, long, seems         0003           round         0002         Ihet         Rund         100         3,000         75,00         0.73         Calv, steel, long, seems         0003           round         0004         I         Outlet         Rund         100         3,000         75,00         0.73         Calv, steel, long, seems         0003           round         10         3,000         75,00         0.73         Calv, steel, long, seems         0,003           round         1001         3,000         75,00         0.73         Calv, steel, long, seems         0,003           round         1001         3,000         75,00         0.73         Calv, steel, long, seems         0,003           round         1001         3,000         75,00         0.73         Calv, steel, long, seems         0,003           reserts         0,003         11         8,000         75,00         0.73         Calv, steel, long, seems         0,003           reserts         0,003         11         8,000         75,00         0.73         Calv, steel, long, seems         0,003 </td <td>0002 plen</td> <td>mu</td> <td>0001</td> <td></td> <td></td> <td>Plenum</td> <td></td> <td></td> <td></td> <td></td> <td></td> <td></td> <td></td> <td></td> <td></td> <td></td> | 0002 plen         | mu               | 0001         |                       |                    | Plenum      |              |                 |                      |                            |           |              |                          |                 |       |                  |
| Cound         D002         Inlet         Round         100         3,000         75,00         0.73         Gav. steel, long, seams         0,003           0004         1         Outlet         Round         100         3,000         75,00         0.73         Gav. steel, long, seams         0,003           0011         1         Outlet         Round         100         3,000         75,00         0.73         Gav. steel, long, seams         0,003           0011         0002         1         Inlet         Round         100         3,000         75,00         0.73         Gav. steel, long, seams         0,003           0007         1         Outlet         Round         100         3,000         75,00         0.73         Gav. steel, long, seams         0,003           tisteel/form         0008         1         0,014         Round         1,0         3,000         75,00         0.73         Gav. steel, long, seams         0,003           tisteel/form         0008         1         0,014         Round         1,0         3,000         75,00         0.73         Gav. steel, long, seams         0,003           tisteel/form         0008         0.01         7,00         0.73         Gav                                                                                                    | 0003 rect         | angular          | 0002         | -                     |                    | Rectangular | 45.0         | 3,000           | 75.00                | 0.73                       |           |              | Galv. steel, long. seams | 0.0003          | 26    | -                |
| 1         004         Barch 1         Round         100         3,000         75,00         0.73         Galv. steel, long. seams         0.003           round 11         0.002         1         Inlet         Round         200         7,00         7,70         0.73         Galv. steel, long. seams         0.003           round 11         0.002         1         Inlet         Round         200         3,000         75,00         0.73         Galv. steel, long. seams         0.003           round 11         0.007         1         Outlet         Round         100         3,000         75,00         0.73         Galv. steel, long. seams         0.003           resert2         0.003         0.0141         Round         1,0         3,000         75,00         0.73         Galv. steel, long. seams         0.003           resert3         0.003         0.0141         Round         1,0         3,000         75,00         0.73         Galv. steel, long. seams         0.003           resert3         0.003         0.0141         Round         1,0         3,000         75,00         0.73         Galv. steel, long. seams         0.003           resert4         0.003         0.0141         Round         1,0                                                                                                    | 0004 rour         | p                | 0002         |                       |                    | Round       | 10.0         | 3,000           | 75.00                | 0.73                       |           |              | Galv. steel, long. seams | 0.0003          | 26    | -                |
| Currel I         Outlet         Round         200         3,000         75,00         0.73         Gav. seele, long. seams         0,003           round II         0002         1         Inlet         Round         10,0         3,000         75,00         0,73         Gav. seele, long. seams         0,003           0007         1         Ramch I         Round         10,0         3,000         75,00         0,73         Gav. steel, long. seams         0,003           10         0007         1         0,014         Round         1,0         3,000         75,00         0,73         Gav. steel, long. seams         0,003           11         0,007         1         0,014         Round         1,0         3,000         75,00         0,73         Gav. steel, long. seams         0,003           11         0,008         0,0414         Round         1,0         3,000         75,00         0,73         Gav. steel, long. seams         0,003           11         0,005         0,414         Round         1,0         3,000         75,00         0,73         Gav. steel, long. seams         0,003           11         0,005         0,0141         Round         1,0         3,000         75,00                                                                                                    | 0005              |                  | 0004         |                       | Branch 1           | Round       | 10.0         | 3,000           | 75.00                | 0.73                       |           |              | Galv. steel, long. seams | 0.0003          | 26    | -                |
| Council I         0002         1         Inlet         Round         100         3000         7500         0.73         Gaix steel, long, seams         0.0003           1         0007         1         Outlet         Round         100         3,000         75,00         0.73         Gaix steel, long, seams         0.0003           1         0.0017         1         Outlet         Round         100         3,000         75,00         0.73         Gaix steel, long, seams         0.0003           1         0.018         Outlet         Round         10         3,000         75,00         0.73         Gaix steel, long, seams         0.0003           1         0.008         Outlet         Round         10         3,000         75,00         0.73         Gaix steel, long, seams         0.0003           1         0.008         Outlet         Round         10         3,000         75,00         0.73         Gaix steel, long, seams         0.0003           1         0.005         Outlet         Round         10         3,000         75,00         0.73         Gaix steel, long, seams         0.0003           1         0.005         0.016         Round         10         3,000         7                                                                                                    | 9000              |                  | 0004         | -                     | Outlet             | Round       | 20.0         | 3,000           | 75.00                | 0.73                       |           |              | Galv. steel, long. seams | 0.0003          | 26    | -                |
| 007         Branch I         Round         100         3,000         75,00         0.73         Gaiv steel, long, seams         0.003           1atedrif         0007         1         Outlet         Round         200         3,000         75,00         0.73         Gaiv, steel, long, seams         0.0033           1atedrif         0008         Outlet         Round         10         3,000         75,00         0.73         Gaiv, steel, long, seams         0.0033           1ateorif2         0009         Outlet         Round         10         3,000         75,00         0.73         Gaiv, steel, long, seams         0.0033           1ateorif3         0005         Outlet         Round         10         3,000         75,00         0.73         Gaiv, steel, long, seams         0.0033           1ateorif3         0005         Outlet         Round         10         3,000         75,00         0.73         Gaiv, steel, long, seams         0.0033           1ateorif3         0005         Outlet         Round         10         3,000         75,00         0.73         Gaiv, steel, long, seams         0.0033           1ateorif3         0005         0016         Round         10         3,000         75,00                                                                                                    | 0007 rour         | II pc            | 0002         | -                     | Inlet              | Round       | 10.0         | 3,000           | 75.00                | 0.73                       |           |              | Galv. steel, long. seams | 0.0003          | 26    | -                |
| 1007         1         Outlet         Round         200         7,00         7,70         0.73         Galv. steel, long. seams         0.0003           takeoff         0008         Outlet         Round         1,0         3,000         75,00         0.73         Galv. steel, long. seams         0.0003         10           takeoff         0009         Outlet         Round         1,0         3,000         75,00         0.73         Galv. steel, long. seams         0.0003         10           takeoff         0005         Outlet         Round         1,0         3,000         75,00         0.73         Galv. steel, long. seams         0.0003         14         steel, long. seams         0.0003         14         10         3,000         75,00         0.73         Galv. steel, long. seams         0.0003         10         10         10         3,000         75,00         0.73         Galv. steel, long. seams         0.0003         14         10         3,000         75,00         0.73         Galv. steel, long. seams         0.0003         10         10         3,000         75,00         0.73         Galv. steel, long. seams         0.0003         10         10         3,000         75,00         0.73         Galv. steel, long. seams                                                                                                    | 0008              |                  | 2000         |                       | Branch 1           | Round       | 10.0         | 3,000           | 75.00                | 0.73                       |           |              | Galv. steel, long. seams | 0.0003          | 26    | -                |
| takeoff         008         Outlet         Round         10         3,000         75,00         0.73         Gav. seele, long, seams         0,003         1           takeoff         0005         Outlet         Round         10         3,000         75,00         0.73         Gav. seele, long, seams         0,003         1           takeoff         0005         Outlet         Round         1,0         3,000         75,00         0.73         Gav. steel, long, seams         0,003         1           takeoff         0005         Outlet         Round         1,0         3,000         75,00         0.73         Gav. steel, long, seams         0,003         1         1         1         1         1         1         1         1         1         1         1         1         1         1         1         1         1         1         1         1         1         1         1         1         1         1         1         1         1         1         1         1         1         1         1         1         1         1         1         1         1         1         1         1         1         1         1         1         1                                                                                                    | 6000              |                  | 0007         | -                     | Outlet             | Round       | 20.0         | 3,000           | 75.00                | 0.73                       |           |              | Galv. steel, long. seams | 0.0003          | 26    | -                |
| Lakeoff2         0009         Outlet         Round         1.0         3,000         75,00         0.73         Galv. steel, Iong. seams         0.003         1           takeoff3         0005         Outlet         Round         1.0         3,000         75,00         0.73         Galv. steel, Iong. seams         0.003         1           takeoff3         0005         Outlet         Round         1.0         3,000         75,00         0.73         Galv. steel, Iong. seams         0.003         1           takeoff4         0005         Outlet         Round         1.0         3,000         75,00         0.73         Galv. steel, Iong. seams         0.0003         1         1         1         1         1         1         1         1         1         1         1         1         1         1         1         1         1         1         1         1         1         1         1         1         1         1         1         1         1         1         1         1         1         1         1         1         1         1         1         1         1         1         1         1         1         1         1         1                                                                                                    | 010 take          | off1             | 0008         |                       | Outlet             | Round       | 1.0          | 3,000           | 75.00                | 0.73                       |           |              | Galv. steel, long. seams | 0.0003          | 26    | -                |
| takeoff3         0005         Outlet         Round         1.0         3.000         75.00         0.73         Galv. steel, long. seams         0.0003         takeoff         0.0003         Outlet         Round         1.0         3.000         75.00         0.73         Galv. steel, long. seams         0.0003         Lite         D.0003         D.0003                                                                                                    |                   | off2             | 6000         |                       | Outlet             | Round       | 1.0          | 3,000           | 75.00                | 0.73                       |           |              | Galv. steel, long. seams | 0.0003          | 26    | ÷                |
| takeoff4 0006 Outlet Round 1.0 3,000 75,00 0.73 Galv.steel, Iong.seams 0.0003 1<br>takeoff5 0003 Outlet Round 1.0 3,000 75,00 0.73 Galv.steel, Iong.seams 0.0003 Number Of Sections Specified For This System: 14                                                                                                    | 0012 take         | off3             | 0005         |                       | Outlet             | Round       | 1.0          | 3,000           | 75.00                | 0.73                       |           |              | Galv. steel, long. seams | 0.0003          | 26    | +                |
| takeoff5 0003 Outlet Round 1.0 3,000 75.00 0.73 Galv.steel.long.seams 0.0003<br>Number Of Sections Specified For This System: 14                                                                                                    |                   | off4             | 0006         |                       | Outlet             | Round       | 1.0          | 3,000           | 75.00                | 0.73                       |           |              | Galv. steel, long. seams | 0.0003          | 26    | -                |
|                                                                                                    | 0014 take         | off5             | 0003         |                       | Outlet             | Round       | 1.0          | 3,000           | 75.00                | 0.73                       |           |              | Galv. steel, long. seams | 0.0003          | 26    | -                |
|                                                                                                    |                   | Number Of Sectio | ons Specific | ed For This           | System:            | 14          |              |                 |                      |                            |           |              |                          |                 |       |                  |

VariTrane<sup>TM</sup> Duct Designer 4.1 calculated at 9:42:00AM on 1/9/2012 Entered Values: Sections Report Page 1 of 1

| ร   |
|-----|
| ISe |
| Ĕ   |
|     |
| les |
| alr |
| 2   |
| e e |
| nte |
| ш   |

| Thermostat<br>Cooling<br>Setpoint | £,          | 75.0               | 75.0               |
|-----------------------------------|-------------|--------------------|--------------------|
| Design<br>Supply Air<br>Temp.     | Ŀ,          | 55.0               | 55.0               |
| Required<br>Inlet SP              | in. wg      | 0.1000             | 0.1000             |
| Diffuser<br>Airflow               | cfm         | 550                | 550                |
| Inlet Size in.                    | о<br>× н    | 9                  | 9                  |
| Upstream                          | Section     | 0016               | 0017               |
|                                   | Description | Takeoff 1 Diffuser | Takeoff 2 Diffuser |
|                                   | Diffuser ID | 0001               | 0002               |

Number Of Diffuser Units Specified For This System: 2

File: C:\Documents and Settings\cds\Desktop\Duct\Tutorials\diffuser.PRJ

7–4 Reports

| Boxes  |
|--------|
| >      |
|        |
| <      |
| >      |
| -<br>- |
| 6      |
| ĸ      |
| ă      |
| 1      |
| B      |
| 5      |
|        |
| σ      |
| ā      |
| Ľ      |
| Ð      |
| Ľ      |
|        |
| ш      |

|        |               |                                                |                    |       |       |        |               |                 | Thermostat   |
|--------|---------------|------------------------------------------------|--------------------|-------|-------|--------|---------------|-----------------|--------------|
| 11411  |               |                                                | 11411              |       | A 1-0 |        | Downstream SP | Design Supply   | Cooling      |
| Box ID | Description   | Section ID                                     | VAV<br>Box Type    | H W D | cfm   | in. wg | in. wg        | Alr lemp.<br>°F | unoquec<br>₹ |
| 0001   | Takeoff0010   | 0010                                           | Trane              | 8     | 600   | 0.3415 | 0.2500        | 55.0            | 75.0         |
| 0002   | takeoff0011   | 0011                                           | Trane              | 80    | 009   | 0.3415 | 0.2500        | 55.0            | 75.0         |
| 0003   | take of f0012 | 0012                                           | Trane              | 80    | 009   | 0.3415 | 0.2500        | 55.0            | 75.0         |
| 0004   | takeoff0013   | 0013                                           | Trane              | 80    | 009   | 0.3415 | 0.2500        | 55.0            | 75.0         |
| 0005   | takeoff0014   | 0014                                           | Trane              | 80    | 600   | 0.3415 | 0.2500        | 55.0            | 75.0         |
|        | Niith         | tumber Of VAV Boxee Snecified For This System: | Ear This Sustam. 5 |       |       |        |               |                 |              |

VariTrane<sup>™</sup> Duct Designer 4.1 calculated at 9:43:06AM on 1/9/2012 Entered Values: VAV Boxes Report Page 1 of 1

|                                                                                                    | 0005         | 1100  | 0014  | Single duct v             | UC4UU UUC-Basic<br>(Water heat- |                     | 600.00                     | 180.00                  | 76.00                                              | 68.00                     |              |           |                |         |             |                    | 4.00                  |              | 180.00           |           |                       |                  | 180.00 | 0.25                |  |  |  |
|----------------------------------------------------------------------------------------------------|--------------|-------|-------|---------------------------|---------------------------------|---------------------|----------------------------|-------------------------|----------------------------------------------------|---------------------------|--------------|-----------|----------------|---------|-------------|--------------------|-----------------------|--------------|------------------|-----------|-----------------------|------------------|--------|---------------------|--|--|--|
|                                                                                                    | 0004         | 00400 | 0013  | Single duct v             | UC4UU UUC-basic<br>(Water heat- |                     | 600.00                     | 180.00                  | 76.00                                              | 68.00                     |              |           |                |         |             |                    | 4.00                  |              | 180.00           |           |                       |                  | 180.00 | 0.25                |  |  |  |
|                                                                                                    | 0003         | 0100  | 21.00 | Single duct v             | UC400 UUC-Basic<br>(Water heat- |                     | 600.00                     | 180.00                  | 76.00                                              | 68.00                     |              |           |                |         |             |                    | 4.00                  |              | 180.00           |           |                       |                  | 180.00 | 0.25                |  |  |  |
| tity: fpm<br>tity: hp<br>wc. gpm                                                                       | 0002         |       | 1100  | Single duct v             | UC400 DDC-Basic<br>(Water heat- |                     | 600.00                     | 180.00                  | 76.00                                              | 68.00                     |              |           |                |         |             |                    | 4.00                  |              | 180.00           |           |                       |                  | 180.00 | 0.25                |  |  |  |
| Units Of Measure:<br>Antrows.cm<br>Netory.com<br>Intel Dimensions.in<br>Temperatures.'F Fluid Flow.gum | Box ID: 0001 |       |       | Unit Model: Single duct v | Type: (Water heat-              | Primary Inlet Size: | Design Clg Airflow: 600.00 | Min Clg Airflow: 180.00 | Max Inlet Velocity:<br>Docum Chi Sotholisti: 76.00 | Room Hts Setholist: 68.00 | Fan Airflow: | Fan Size: | Motor Voltage: | Max NC: | Insulation: | Coil Htg Capacity: | Fluid Flow Rate: 4.00 | Coil DeltaT: | Unit EWT: 180.00 | Unit LAT: | Electric Htr Voltage: | Electric Htr KW: | 00     | Downstream SP: 0.25 |  |  |  |

Entered Values: Trane® Selection Data

VariTrane<sup>TM</sup> Duct Designer 4.1 calculated at 9:43:38AM on 1/9/2012 Entered Values: Trane Selection Data Report Page 1 of 1

File: C:\Documents and Settings\cds\Desktop\Duct\T utorials\advancedtutorial.PRJ

|                                  | Others     |             |        |             |        |        |         |        |        |         |        |        |        |        |        |                                               |                                                   |                                                                                                    |                                                                                                    |
|----------------------------------|------------|-------------|--------|-------------|--------|--------|---------|--------|--------|---------|--------|--------|--------|--------|--------|-----------------------------------------------|---------------------------------------------------|----------------------------------------------------------------------------------------------------|----------------------------------------------------------------------------------------------------|
| Inline Fittings Qty<br>Dampers/  | Orifices O |             |        |             |        |        |         |        |        |         |        |        |        |        |        |                                               |                                                   |                                                                                                    |                                                                                                    |
| Inline                           | Elbows O   |             |        |             |        |        |         |        |        |         |        |        |        |        |        |                                               |                                                   |                                                                                                    |                                                                                                    |
|                                  |            | -           |        | -           |        |        | -       | -      |        | -       |        |        |        |        |        |                                               |                                                   |                                                                                                    |                                                                                                    |
| Total **<br>Pressure<br>Drop     | in. wg     | 0.0171      |        | 0.0594      | 0.0133 | 0.0366 | 0.0319  | 0.0212 | 0.0366 | 0.0319  | 0.0303 | 0.0303 | 0.0303 | 0.0303 | 0.0174 |                                               |                                                   |                                                                                                    |                                                                                                    |
| Static **<br>Pressure<br>Drop    | in. wg     | 0.0171      | 0.0219 | 0.0854      | 0.0628 | 0.0027 | -0.0020 | 0.0707 | 0.0027 | -0.0020 | 0.1821 | 0.1821 | 0.1821 | 0.1821 | 0.1587 |                                               |                                                   |                                                                                                    |                                                                                                    |
| Section<br>Outlet SP             | in. wg     | 0.8689      | 0.8470 | 0.7615      | 0.7841 | 0.7814 | 0.7861  | 0.7763 | 0.7735 | 0.7783  | 0.5915 | 0.5962 | 0.5993 | 0.6040 | 0.6028 |                                               |                                                   |                                                                                                    |                                                                                                    |
| Velocity                         | fpm        | 583         |        | 864         | 1,055  | 764    | 764     | 1,055  | 764    | 764     | 1,719  | 1,719  | 1,719  | 1,719  | 1,719  | 14                                            |                                                   |                                                                                                    |                                                                                                    |
| Temp. Change<br>In Section       | ۴          |             |        |             |        |        |         |        |        |         |        |        |        |        |        | Number Of Sections Specified For This System: |                                                   | antictions Annihold                                                                                                    | Optimized Equivalent Round Size Caculated Dased On Osel Selected Sizing Meniou Will NO Sizing Resultions Applied |
| Leakage<br>Airflow               | cfm        |             |        |             |        |        |         |        |        |         |        |        |        |        |        | s Specified F                                 |                                                   | d no Cirina d                                                                                                    |                                                                                                    |
| Airflow                          | cfm        | 2,550       |        | 600         | 1,128  | 600    | 600     | 1,128  | 600    | 600     | 600    | 600    | 600    | 600    | 600    | Of Section                                    |                                                   | Anthon Mile                                                                                                    |                                                                                                    |
| Optimized <sup>1</sup><br>Equiv. | Diameter   | Fixed       | Fixed  | 10.73       | 13.90  | 10.73  | 10.73   | 13.90  | 10.73  | 10.73   | Fixed  | Fixed  | Fixed  | Fixed  | Fixed  | Number                                        |                                                   | I maintain a la section de la section de la se | fuizie naio                                                                                                    |
| Ľ                                | ٥          |             |        |             | 14     | 12     | 12      | 14     | 12     | 12      | 80     | 80     | 8      | 80     | 80     |                                               |                                                   | on Color                                                                                                    |                                                                                                    |
| Dimensions: in.                  | н          | 18          |        | 10          |        |        |         |        |        |         |        |        |        |        |        |                                               |                                                   |                                                                                                    |                                                                                                    |
| Dime                             | w          | 35          |        | 10          |        |        |         |        |        |         |        |        |        |        |        |                                               | Ire Drop                                          | Dod Doo                                                                                                    | spo nat                                                                                                    |
|                                  | Shape      | Rectangular | Plenum | Rectangular | Round  | Round  | Round   | Round  | Round  | Round   | Round  | Round  | Round  | Round  | Round  |                                               | ** Upstream Fitting included In The Pressure Drop | fuer Corris have                                                                                                    | Inno azie niini                                                                                                  |
| Length                           | ŧ          | 10          | 0      | 45          | 10     | 10     | 20      | 10     | 10     | 20      | -      | -      | -      | -      | -      | I Path                                        | ig include                                        | of the state                                                                                                    |                                                                                                    |
| Upstream                         | Section ID | Fan         | 0001   | 0002        | 0002   | 0004   | 0004    | 0002   | 2000   | 2000    | 0008   | 6000   | 0005   | 9000   | 0003   | <b>Denotes Critical Path</b>                  | Upstream Fittin                                   | Intimized Early                                                                                                    | nha nazillindo                                                                                                   |
| Critical                         | Path       | •           | *      |             |        |        |         | *      | *      |         | *      |        |        |        |        | •                                             | ĩ                                                 |                                                                                                    | -                                                                                                    |
| Section                          | Q          | 0001        | 0002   | 0003        | 0004   | 0005   | 9000    | 0007   | 0008   | 6000    | 0010   | 0011   | 0012   | 0013   | 0014   |                                               |                                                   |                                                                                                    |                                                                                                    |

# **Design Results: Sections**

| ts: Diffusers |  |
|---------------|--|
| Design Result |  |

| Diffuser ID | Diffuser ID Description                                                     | Upstream<br>Section ID | Inlet Size in.<br>H W D | Airflow<br>cfm | SP Available<br>At Inlet<br>in. wg | Supply<br>Air Temp.<br>°F |
|-------------|-----------------------------------------------------------------------------|------------------------|-------------------------|----------------|------------------------------------|---------------------------|
| 0001        | Takeoff 1 Diffuser                                                          | 0016                   | 9                       |                |                                    | 55.0                      |
| 0002        | 0002 Takeoff 2 Diffuser                                                     | 0017                   | 9                       |                |                                    | 55.0                      |
|             | * Denotes Critical Path<br>Number of Diffusers Specified For This System: 2 |                        |                         |                |                                    |                           |

File: C:Documents and Settings/cds/Desktop/DuchTutorials/diffuser.PRJ

| VAV<br>Box ID | Description                                                                | Upstream<br>Section ID | Box<br>Type | Inlet Size in.<br>H W D | Airflow<br>cfm | Box SP Loss<br>in. wg | Downstream<br>SP<br>in. wg | Supply Air<br>Temp.<br>°F |
|---------------|----------------------------------------------------------------------------|------------------------|-------------|-------------------------|----------------|-----------------------|----------------------------|---------------------------|
| 0001 *        | Takeoff0010                                                                | 0010                   | Trane       | 8                       | 600            | 0.3415                | 0.2500                     | 1                         |
| 0002          | take off 0011                                                              | 0011                   | Trane       | 8                       | 600            | 0.3415                | 0.2500                     | 55.00                     |
| 0003          | takeoff0012                                                                | 0012                   | Trane       | 8                       | 600            | 0.3415                | 0.2500                     | 55.00                     |
| 0004          | takeoff0013                                                                | 0013                   | Trane       | 8                       | 600            | 0.3415                | 0.2500                     | 55.00                     |
| 0005          | takeoff0014                                                                | 0014                   | Trane       | 8                       | 600            | 0.3415                | 0.2500                     | 55.00                     |
|               | * Denotes Critical Path<br>Number Of VAV Boxes Specified For The System: 5 |                        |             |                         |                |                       |                            |                           |

**Design Results: VAV Boxes** 

|      |         |                 |                                                      |          |             | Des          | besign Results: Trane® Selection Data | Res  | ults    | Ē               | ane     | ©     | selec   | stio  | n Da     | ıta     |                     |       | TRAN    | L          |         |
|------|---------|-----------------|------------------------------------------------------|----------|-------------|--------------|---------------------------------------|------|---------|-----------------|---------|-------|---------|-------|----------|---------|---------------------|-------|---------|------------|---------|
|      |         | 5               | General Information                                  | nformati | u           |              |                                       |      | Fan     | Fan Information | tion    |       |         |       |          | Heating | leating Information |       |         |            |         |
|      |         |                 |                                                      |          |             | Box SP       |                                       |      |         |                 |         |       |         |       |          |         |                     |       |         |            |         |
|      |         |                 | Primary                                              | Design   | Min         | Loss At      |                                       |      |         | Fan             |         |       | Valve   |       | Coil     | Fluid   |                     | Coil  |         |            |         |
| VAV  | _       | E               | Inlet                                                | Cooling  | Cooling     | Cooling      | Downstrm                              |      | Fan     | Total           |         | Fan   | Heating | Unit  | Heating  | Flow    | Main                | Fluid |         | Electric E | lectric |
| Box  | Section |                 | Size                                                 | Airflow  | Airflow     | Airflow      | SP                                    | Fan  | Airflow | SР              | Motor   | Power | Airflow | LAT   | Capacity | Rate    | Coil                | 9     |         |            | Heater  |
| ₽    | ₽       | Model           | Ľ                                                    | đm       | cfm         | cfm          | in. wg                                | Size | cfm     | in. wg          | Voltage | MBh   | cfm     | Ļ     | MBh      | gpm     | Type                | ft wg | Voltage | κw         | stages  |
| 0001 | 0010    | 0010 t with hot | 8.00                                                 | 600      | 180         | 0.3415       | 0.25                                  |      |         |                 |         | İ     | 180     | 138.9 | 16.37    | 4.0     | 2 row               | 1.1   | None    | 0.0        | None    |
| 0002 |         | 0011 t with hot | 8.00                                                 | 600      | 180         | 0.3415       | 0.25                                  |      |         |                 |         |       | 180     | 138.9 | 16.37    | 4.0     | 2 row               | 1.1   | None    | 0.0        | None    |
| 0003 |         | 0012 t with hot | 8.00                                                 | 600      | 180         | 0.3415       | 0.25                                  |      |         |                 |         |       | 180     | 138.9 | 16.37    | 4.0     | 2 row               | 1.1   | None    | 0.0        | None    |
| 0004 |         | 0013 t with hot | 8.00                                                 | 600      | 180         | 0.3415       | 0.25                                  |      |         |                 |         |       | 180     | 138.9 | 16.37    | 4.0     | 2 row               | 1.1   |         | 0.0        | None    |
| 0005 |         | 0014 t with hot | 8.00                                                 | 600      | 180         | 0.3415       | 0.25                                  |      |         |                 |         |       | 180     | 138.9 | 16.37    | 4.0     | 2 row               | 1.1   | None    | 0.0        | None    |
|      |         | Numbe           | Number of Trane VAV Boxes Specified For This System: | VAV Boxe | s Specified | d For This § | System: 5                             |      |         |                 |         |       |         |       |          |         |                     |       |         |            |         |

VariTrane<sup>™</sup> Duct Designer 4.1 calculated at 9:47:09AM on 1/9/2012 Design Results: Trane Selection Data Report Page 1 of 1

| Ð                                              |                        | 25.      | 25.      | 25.      | 25.      | 25.      |                                                      |
|------------------------------------------------|------------------------|----------|----------|----------|----------|----------|------------------------------------------------------|
| ve Ban                                         | ¥ 도                    | 0        | 0        | 0        | 0        | 0        |                                                      |
| er Octa                                        | 4 ī                    | 51       | 51       | 51       | 51       | 51       |                                                      |
| ound P                                         | χŢ                     | 53       | 53       | 53       | 53       | 53       |                                                      |
| Valve S                                        | ₹₹                     | 47       | 47       | 47       | 47       | 47       |                                                      |
| Or Fan                                         | ₽<br>1200              | 20       | 20       | 22       | 20       | 20       |                                                      |
| adiated Fan Or Fan/Valve Sound Per Octave Band | 250<br>Hz              | 52       | 52       | 52       | 52       | 52       |                                                      |
| Radia                                          | 125<br>Hz              | 56       | 56       | 56       | 56       | 56       |                                                      |
|                                                | F2 63                  | 0        | 0        | 0        | 0        | 0        |                                                      |
|                                                | S                      | ä        | 22.      | 27.      | 23.      | 57       |                                                      |
|                                                | X8 도                   | 0        | 0        | 0        | 0        | 0        |                                                      |
| Discharge Fan Sound Per Octave Band            | 4 I                    | 57       | 57       | 57       | 57       | 57       |                                                      |
| er Octa                                        | 关 문                    | 53       | 53       | 53       | 53       | 23       |                                                      |
| Sound P                                        | ₹₹                     | 54       | 54       | 54       | 54       | 54       |                                                      |
| ge Fan ;                                       | ¥ 20                   | 57       | 57       | 57       | 57       | 57       |                                                      |
| Dischar                                        | 250<br>Hz              | 2        | 8        | 8        | 8        | 29       |                                                      |
|                                                | 125<br>Hz              | 65       | 65       | 65       | 65       | 65       |                                                      |
|                                                | 63<br>Hz               | 0        | 0        | 0        | 0        | 0        |                                                      |
| May                                            | Inlet SP<br>in. wg     | 0.75     | 0.75     | 0.75     | 0.75     | 0.75     | n: 5                                                 |
|                                                | Airflow<br>cfm         | 600      | 600      | 600      | 600      | 600      | This Syster                                          |
|                                                | Fan<br>Size            |          |          |          |          |          | Specified For                                        |
| Drimary                                        | Inlet Size<br>in.      | 8.00     | 8.00     | 8.00     | 8.00     | 8.00     | Number Of Trane VAV Boxes Specified For This System: |
|                                                | Unit<br>Model          | with hot | with hot | with hot | with hot | with hot | er Of Tran                                           |
|                                                | Upstream<br>Section ID | 0010     | 0011     | 0012     | 0013     | 0014     | Numk                                                 |
|                                                | VAV<br>Box ID          | 0001     | 0002     | 0003     | 0004     | 0005     |                                                      |

TRANE

**Design Results: Trane® Acoustical Data** 

VariTrane <sup>™</sup> Duct Designer 4.1 calculated at 9:47:32AM on 1/9/2012 Design Results: Trane Acoustical Data Report Page 1 of 1

|                    |                          |          |                 |              |               |              | Surface     |              |       |
|--------------------|--------------------------|----------|-----------------|--------------|---------------|--------------|-------------|--------------|-------|
|                    | Material<br>Type         | Quantity | Diameter<br>in. | Width<br>in. | Height<br>in. | Length<br>ft | Area<br>ft² | Weight<br>Ib | Gauge |
|                    |                          |          |                 |              |               |              |             |              |       |
| SUBTOTAL           |                          | 1        |                 |              |               |              |             |              |       |
| GRAND TOTALS:      |                          |          |                 | 0.0          | 0.0           | 0.00         | 0.00        | 0.00         |       |
| ROUND DUCTS:       |                          |          |                 |              |               |              |             |              |       |
|                    | Galv. steel, long. seams |          | 80              |              |               |              |             |              | 26    |
| SUBTOTAL           |                          | 5        |                 |              |               | 5.00         | 10.47       | 9.49         |       |
|                    | Galv. steel, long. seams |          | 12              |              |               |              |             |              | 26    |
| SUBTOTAL           |                          | 4        |                 |              |               | 60.00        | 188.50      | 170.78       |       |
|                    | Galv. steel, long. seams |          | 14              |              |               |              |             |              | 26    |
| SUBTOTAL           |                          | 2        |                 |              |               | 20.00        | 73.30       | 66.41        |       |
| GRAND TOTALS:      |                          |          |                 | 0.0          | 0.0           | 85.00        | 272.27      | 246.68       |       |
| RECTANGULAR DUCTS: |                          |          |                 |              |               |              |             |              |       |
|                    | Galv. steel, long. seams |          |                 | 35           | 18            |              |             |              | 26    |
|                    |                          |          |                 | 10           | 10            |              |             |              |       |
| SUBTOTAL           |                          | 2        |                 |              |               | 55.00        | 238.33      | 215.93       |       |
| GRAND TOTALS:      |                          |          |                 | 45.0         | 28.0          | 55.00        | 238.33      | 215.93       |       |
|                    |                          |          |                 |              |               |              |             |              |       |

**Bill Of Materials: Sections** 

File: C:\Documents and Settings\cds\Desktop\Duct\Tutorials\advancedtutorial.PRJ

VariTrane<sup>™</sup> Duct Designer 4.1 calculated at 9:44:17AM on 1/9/2012 Bill Of Materials: Sections Report Page 1 of 1

|          |             |                                                         |     | Inlet: in. |    | NO  | Outlet: in. |    | Branch 1: in. |   | Branch 2: in. | Upstream*  | Angle/   |
|----------|-------------|---------------------------------------------------------|-----|------------|----|-----|-------------|----|---------------|---|---------------|------------|----------|
| Quantity | Type        | Description                                             | ٥   | M          | т  | ٥   | M           | н  | D             | H | H W D         | Section ID | Diameter |
| e        | Elbow       | CD3-1 90 deg., die-stamped, r/D=1.5                     |     |            |    |     |             |    |               |   |               |            |          |
|          |             |                                                         | 12  |            |    | 12  |             |    |               |   |               | 0006       |          |
|          |             |                                                         | 4 ; |            |    | 4 5 |             |    |               |   |               | 2000       |          |
| -        | Elbow       | CR3-1 smooth radius without vanes                       | 2   |            |    | 2   |             |    |               |   |               | 6000       |          |
|          |             |                                                         |     | 10         | 9  |     | 10          | 10 |               |   |               | 0003       |          |
| -        | Elbow       | CR3-13 mitered, single thickness vanes                  |     |            |    |     |             |    |               |   |               |            |          |
|          |             |                                                         |     | 35         | 18 |     | 35          | 18 |               |   |               | 0001       |          |
| 2        | Entry       | ED1-2 bellmouth                                         |     |            |    |     |             |    |               |   |               |            |          |
|          |             |                                                         |     | 35         | 18 |     |             | 14 |               |   |               | 0002       |          |
|          |             |                                                         |     | 35         | 18 |     |             | 14 |               |   |               | 0002       |          |
| -        | Entry       | SR1-1 conical bellmouth from plenum                     |     |            |    |     |             |    |               |   |               |            |          |
|          |             |                                                         |     | 35         | 18 |     | 10          | 10 |               |   |               | 0002       |          |
| -        | Exit        | SR2-1 abrupt exit                                       |     |            |    |     |             |    |               |   |               |            |          |
|          |             |                                                         |     | 35         | 18 |     | 35          | 18 |               |   |               | 0001       |          |
| 7        | Junction    | SD5-12 div., tee w/ 45 deg. entry branch                |     |            |    |     |             |    |               |   |               |            |          |
|          |             |                                                         | 14  |            |    | 12  |             |    | 12            |   |               | 0004       |          |
|          |             |                                                         | 14  |            |    | 12  |             |    | 12            |   |               | 2000       |          |
| 4        | Transition  | SD4-1 round to round                                    |     |            |    |     |             |    |               |   |               |            |          |
|          |             |                                                         | 12  |            |    | ø   |             |    |               |   |               | 0006       | 90.00    |
|          |             |                                                         | 12  |            |    | 80  |             |    |               |   |               | 0005       | 00.06    |
|          |             |                                                         | 12  |            |    | 80  |             |    |               |   |               | 6000       | 00.06    |
|          |             |                                                         | 12  |            |    | 80  |             |    |               |   |               | 0008       | 90.00    |
| -        | Transition  | SD4-2 rectangular to round                              |     |            |    |     |             |    |               |   |               |            |          |
|          |             |                                                         |     | 10         | 9  |     |             | 80 |               |   |               | 0003       | 11.42    |
|          | Number C    | Number Of Fittings Specified For This System: 16        |     |            |    |     |             |    |               |   |               |            |          |
|          | * Inline Fi | * Inline Fittings List The Duct Section They Reside In. |     |            |    |     |             |    |               |   |               |            |          |

**Bill Of Materials: Fittings** 

VariTrane <sup>™</sup> Duct Designer 4.1 calculated at 9:44:36AM on 1/9/2012 Bill Of Materials: Fittings Report Page 1 of 1

| er Ulstance<br>e From Fan<br>a ft        | 32.0   | 42.4   | 32.4   | 42.0   | 57.4   |                         |                                                  |  |  |
|------------------------------------------|--------|--------|--------|--------|--------|-------------------------|--------------------------------------------------|--|--|
| Damper<br>Angle<br>°ang                  |        |        |        |        |        |                         |                                                  |  |  |
| Orifice<br>Diameter<br>in.               |        |        |        |        |        |                         |                                                  |  |  |
| Static Over-<br>Pressurization<br>in. wg |        | 0.0047 | 0.0078 | 0.0126 | 0.0114 |                         |                                                  |  |  |
| Downstream<br>SP<br>in. wg               | 0.2500 | 0.2500 | 0.2500 | 0.2500 | 0.2500 |                         |                                                  |  |  |
| Box SP Loss<br>in. wg                    | 0.3415 | 0.3415 | 0.3415 | 0.3415 | 0.3415 |                         |                                                  |  |  |
| SP Required<br>in. wg                    | 0.5915 | 0.5915 | 0.5915 | 0.5915 | 0.5915 |                         |                                                  |  |  |
| SP Available<br>in. wg                   | 0.5915 | 0.5962 | 0.5993 | 0.6040 | 0.6028 |                         | This System: 5                                   |  |  |
| Upstream<br>Section ID                   | 0010   | 0011   | 0012   | 0013   | 0014   | cal Path                | Jumber Of VAV Boxes Specified For This System: 5 |  |  |
| VAV<br>Box ID                            | 0001 * | 0002   | 0003   | 0004   | 0005   | * Denotes Critical Path | Number Of VA                                     |  |  |

**Design Results: Static Pressure Runout Analysis** 

File: C:\Documents and Settings\cds\Desktop\Duct\Tutorials\advancedtutorial.PRJ

| tor®        | Pressure                 |
|-------------|--------------------------|
| Ductulator® | Circular<br>Equination ( |
| DU          | Friction                 |

|         |         |                                    |            |          |          |          |              |            |          |         |           |        |          |          | Cole-    |          |
|---------|---------|------------------------------------|------------|----------|----------|----------|--------------|------------|----------|---------|-----------|--------|----------|----------|----------|----------|
|         |         |                                    |            |          |          |          | Friction     | Circular   | Pressure | Section |           |        |          | Altshul  | Brook    |          |
|         | Airflow | Length                             | Width      | Height   | Diameter | Velocity | Rate         | Equivalent | Drop     | Area    | Perimeter | Aspect | Reynolds | Friction | Friction | Density  |
| Duct ID | cfm     | ť                                  | .ci        | .c       | .c       | fpm      | in. wg/100 f |            | in. wg   | ft²     | .c        | Ratio  | Number   | Factor   | Factor   | Ib/cu ft |
| 41b     | 1,075   | 15.0                               | 12.0       | 12.0     |          | 1,075.00 | 0.125        | 13.2       | 0.0188   | 1.00    | 48.0      | 1.00   | 126,967  | 0.02     | 0.02     | 0.077    |
| 42a     | 775     | 15.0                               | 10.6       | 10.6     |          | 988.41   | 0.125        | 11.6       | 0.0187   | 0.78    | 42.5      | 1.00   | 103,372  | 0.02     | 0.02     | 0.077    |
| 42b     | 325     | 6.0                                | 7.7        | 7.7      |          | 791.88   | 0.125        | 8.4        | 0.0075   | 0.41    | 30.8      | 1.00   | 59,918   | 0.02     | 0.02     | 0.077    |
| 43b     | 250     | 6.0                                | 7.0        | 7.0      |          | 740.40   | 0.125        | 7.6        | 0.0075   | 0.34    | 27.9      | 1.00   | 50,814   | 0.02     | 0.02     | 0.077    |
| 43c     | 300     | 6.0                                | 7.5        | 7.5      |          | 775.82   | 0.125        | 8.2        | 0.0075   | 0.39    | 29.8      | 1.00   | 56,980   | 0.02     | 0.02     | 0.077    |
| 44c     | 200     | 6.0                                | 6.4        | 6.4      |          | 699.08   | 0.125        | 7.0        | 0.0075   | 0.29    | 25.7      | 1.00   | 44,163   | 0.02     | 0.02     | 0.077    |
| 45b     | 450     | 15.0                               | 8.7        | 8.7      |          | 860.53   | 0.125        | 9.5        | 0.0187   | 0.52    | 34.7      | 1.00   | 73,498   | 0.02     | 0.02     | 0.077    |
|         | Numbe   | Jumber of Duct Sections Specified: | tions Spec | ified: 7 |          |          |              |            |          |         |           |        |          |          |          |          |

VariTrane<sup>14</sup> Duct Designer 4.1 calculated at 11:37:02AM on 03/21/2012 Ductulator Report Page 1 of 1

|                                          | Total<br>Pressure<br>Loss<br>in wor | 0.0570                                  | 0.0570                                  |                                                 |
|------------------------------------------|-------------------------------------|-----------------------------------------|-----------------------------------------|-------------------------------------------------|
|                                          | Loss                                |                                         | 0.14                                    |                                                 |
|                                          | Velocity<br>Pressure                | 0.7378<br>0.4022<br>0.6485              | 0.7378<br>0.4022<br>0.6485              |                                                 |
|                                          | Velocity<br>form                    | 3, 395<br>2, 507<br>3, 183              | 3, 395<br>2, 507<br>3, 183              |                                                 |
| tor                                      | Airflow                             | 6,000<br>3,500<br>2,500                 | 6,000<br>3,500<br>2,500                 |                                                 |
| ting Loss Calculato                      | Diameter                            | 12 18                                   | 16<br>12<br>12                          |                                                 |
| g Loss Calcu<br>Varitrane™ Duct Designer | th Height                           |                                         |                                         |                                                 |
| ing Lo                                   | Width                               |                                         | Inlet<br>Outlet<br>Branch 1<br>Branch 2 |                                                 |
| Fitt                                     | Angle<br>Length in.<br>Dia          |                                         |                                         |                                                 |
|                                          | Daerdinkinn                         | SD5-12 div, tee w/ 45 deg. entry branch | SD5-9 div., tee with straight branch    | Number Of Fittings Specified For This System: 2 |
|                                          | Fitting                             |                                         | Junction                                | Number Of Fitting                               |
|                                          | Fitting                             | 0001                                    | 0002 J                                  |                                                 |

File: C:\Users\cds\Documents\VariTrane Duct Designer Projects\Fitting Loss Calculator.FLC

7–16 Reports

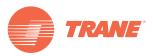

Trane optimizes the performance of homes and buildings around the world. A business of Ingersoll Rand, the leader in creating and sustaining safe, comfortable and energy efficient environments, Trane offers a broad portfolio of advanced controls and HVAC systems, comprehensive building services, and parts. For more information, visit www.Trane.com.

Trane has a policy of continuous product and product data improvement and reserves the right to change design and specifications without notice.

© 2012 Trane All rights reserved CDS-PRM004-EN 30 Apr 2012 Supersedes CDS-PRM004-EN (July 2001) We are committed to using environmentally conscious print practices that reduce waste.

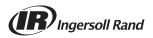